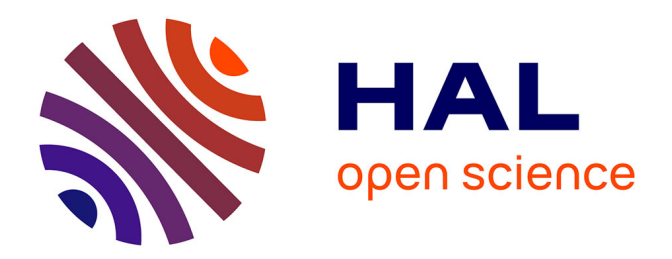

## **Les TICE en SVT : motiver et faire apprendre tous les élèves ?**

Marie-Laure Aubenas

### **To cite this version:**

Marie-Laure Aubenas. Les TICE en SVT : motiver et faire apprendre tous les élèves ?. Education. 2015. dumas-01229031

### **HAL Id: dumas-01229031 <https://dumas.ccsd.cnrs.fr/dumas-01229031>**

Submitted on 16 Nov 2015

**HAL** is a multi-disciplinary open access archive for the deposit and dissemination of scientific research documents, whether they are published or not. The documents may come from teaching and research institutions in France or abroad, or from public or private research centers.

L'archive ouverte pluridisciplinaire **HAL**, est destinée au dépôt et à la diffusion de documents scientifiques de niveau recherche, publiés ou non, émanant des établissements d'enseignement et de recherche français ou étrangers, des laboratoires publics ou privés.

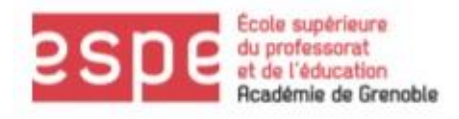

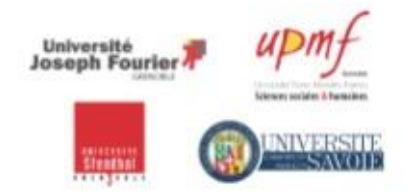

Année universitaire 2014-2015 Master *Métiers de l'enseignement, de l'éducation et de la formation* Professeur du Second degré 2 <sup>e</sup> année

# Les TICE en SVT :

## Motiver et faire apprendre tous les élèves ?

Présenté par

Marie-Laure AUBENAS

Première partie rédigée en collaboration avec Fanny GOUDISSARD

Discipline : SVT

Mémoire encadré par Hervé ALBERTIN

### **SOMMAIRE**

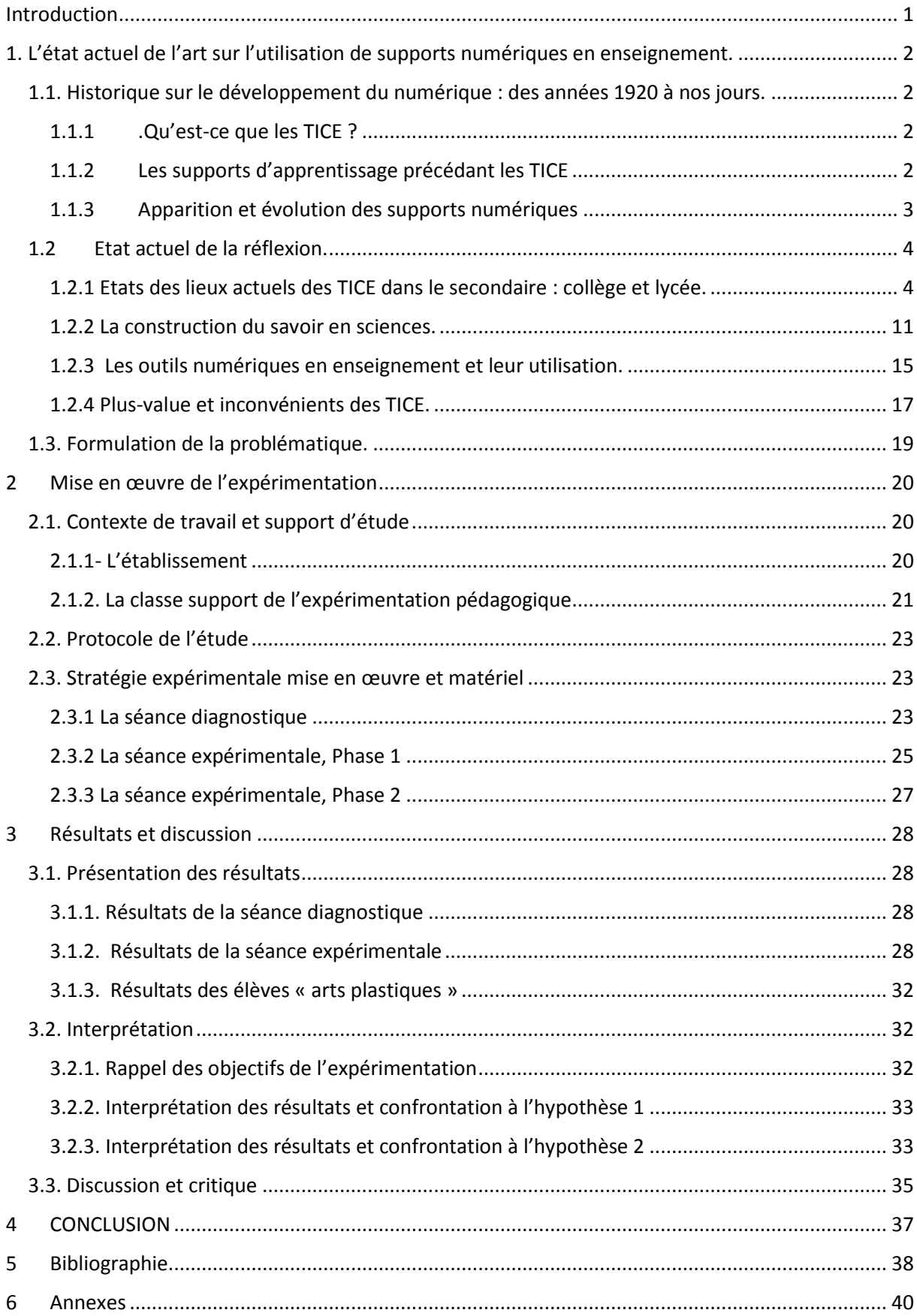

### **Introduction**

<span id="page-3-0"></span>Actuellement professeur stagiaire au lycée Emile Loubet à Valence, j'ai en charge une classe de seconde générale de 34 élèves, et une classe de première scientifiques de 35 élèves en cours, TP et en accompagnement personnalisé.

Depuis le début de mon stage, j'ai rencontré des difficultés de mise en œuvre de mes séances avec ma classe de seconde. Je me suis longuement interrogée sur les origines de ces difficultés, mettant notamment en question la construction de mes séances ou de mon attitude avec mes élèves. Les échanges avec mes tuteurs m'ont permis d'envisager plusieurs possibilités d'amélioration de ces séances. Il fallait avant tout considérer la classe avec ses particularités.

Les élèves de seconde sont un public délicat. Constitué souvent de niveaux et d'intérêts très variés selon les matières, la motivation et les procédés d'apprentissages.

De par mon cursus personnel j'ai naturellement intégré l'utilisation des outils numériques dans mon enseignement, sans pour autant m'interroger sur les avantages ou inconvénients de leurs usages dans mes séances. Le succès de la projection de supports médias par l'intermédiaire du vidéoprojecteur m'a conduit à m'intéresser plus subtilement à cet outil. Les élèves sont captivés par les documents que nous leur proposons et apprécient beaucoup de travailler sur informatique.

J'ai donc choisi de m'intéresser à l'impact de l'utilisation des outils numériques, et plus particulièrement de l'animation de schémas, dans la construction des connaissances en fin de séance.

Nous allons donc nous intéresser dans un premier temps à l'état actuel des connaissances et des dispositifs engendrés par l'émergence et l'utilisation des outils numériques dans l'enseignement.

### <span id="page-4-0"></span>**1. L'état actuel de l'art sur l'utilisation de supports numériques en enseignement.**

### <span id="page-4-1"></span>**1.1. Historique sur le développement du numérique : des années 1920 à nos jours.**

### **1.1.1 .Qu'est-ce que les TICE ?**

<span id="page-4-2"></span>Les TICE sont les Technologies de l'information et de la communication pour l'enseignement.

Selon J.-J. QUINQUIN (2014) [12] les TICE sont représentées par l'ensemble des outils logiciels, informatique, multimédia (images, sons, vidéos…) pouvant permettre d'enseigner. Elles peuvent être utilisées :

- pour un enseignement en salle de cours ou à distance.
- avant, pendant ou après l'acte d'enseignement.

Ces outils sont conçus et utilisés pour produire, traiter, entreposer, échanger, classer, retrouver et lire des documents numériques à des fins d'enseignement et d'apprentissage.

D'après lui, d'autres auteurs considèrent qu'il faut intégrer dans la définition des TICE les démarches, approches, procédés et technique d'enseignement-apprentissage liés à l'utilisation des outils numériques. De ce fait, on considère une approche plus globale du domaine numérique.

### **1.1.2 Les supports d'apprentissage précédant les TICE**

### <span id="page-4-3"></span>**Le Tableau noir**

GUEMADJI-GBEDEMAH, T.-E. (2011)[7] établit que le ''tableau noir'' est, pour toute personne qui a connu les bancs de l'Ecole depuis le début du XXème siècle (1801 aux Etats-Unis et 1950 en Europe), le symbole emblématique de l'Ecole et un des principaux objets caractéristiques d'une salle de classe. C'est sur cette surface de lecture collective que le professeur écrit, explique, démontre, illustre... C'est sur lui que le professeur organise la Connaissance qu'il cherche à transmettre à ses élèves.

#### **Le Tableau blanc**

Le tableau blanc prit le relais du tableau noir essentiellement pour sa praticité dans le nettoyage. Il doit son idée à un photographe américain dans les années 50 selon McCLEAN, G, (2014) [10] et fut produit par un entrepreneur américain, Albert STALLION, dans les années 60. Son développement fut remarquable vers 1975 à partir de l'invention du marqueur sec effaçable. Son utilisation dans l'enseignement a été largement promue à cause des risques sanitaires provoqués par la craie sous forme d'allergie.

### **Le rétroprojecteur**

D'après PUJET, P., (2014) [15], les rétroprojecteurs associés à la reprographie, permettent de créer des transparents de qualité, que l'on peut très facilement modifier en direct (à l'aide de feutres à transparents). Il était aussi possible de prévoir des animations en empilant des transparents préparés (ou non) à l'avance. Ces nouveaux supports ont l'avantage de ne pas être éphémères, ils peuvent être rappelés à volonté, mais leur classement n'était pas toujours aisé...

L'ensemble de ces outils sont encore présents dans les salles de classes, avec une prédominance du tableau blanc, car il est souvent utilisé conjointement au vidéoprojecteur.

#### **1.1.3 Apparition et évolution des supports numériques**

<span id="page-5-0"></span>Depuis les années 1920, on a donc pu constater l'apparition progressive de supports numériques et de leur utilisation. On peut visualiser cet essor par quelques dates clés, de la machine à enseigner au TICE telles que le TBI, VPI ou tablettes numérique (FERONE, G., 2008) [3].

#### *1.1.3.1 Quelques dates*

Année 1920 **=>** Apparition des premières *machines à enseigner*.

1936 => Première radio scolaire

Année 1960 => *Enseignement programmé* : Machine de Skinner qui fonctionne sous forme de questions réponses.

Fin des années 1960 => EAO : *Enseignement Assisté par Ordinateur*.

1967 => *Plan calcul* lancé par le Général de Gaulle.

1970 => Apparition de l'informatique dans le secondaire

1973 => François Grenelle et son équipe crée le premier micro-ordinateur.

1978 => plan « dix milles micro-ordinateurs » qui concerne plutôt les lycées.

1980 => Introduction du magnétoscope

 $1985 \Rightarrow$  Plan informatique pour tous

1988 => Apparition du multimédia

Début années 1990 => Développement des *TICE*

2000 => Création du Brevet Informatique et Internet : B2i.

Année 2009/2010 => programme d'équipement numérique des écoles rurales (ENR).

 $2010 \Rightarrow C2i2e$  rendu obligatoire pour tous les professeurs stagiaires.

Ce n'est donc qu'à partir de 1990 que l'on a vraiment pu constater un développement rapide et une généralisation des supports numériques dans l'enseignement.

### *1.1.3.2 L'apparition des TICE*

Il a fallu attendre l'ère des médias et des communications pour que les premiers outils vidéo apparaissent dans les salles de classe, certes après leur démocratisation dans les foyers. Les premiers supports numériques permettent de stocker des données (vidéo, image, photo, son, texte,…) et de les diffuser via un ordinateur. Puis l'association technique du téléviseur et du magnétoscope permet de présenter un document ou un reportage de manière fractionnée, de le visionner plusieurs fois en fonction des besoins de l'enseignant.

Enfin, le vidéoprojecteur, puis plus récemment le Tableau Interactif, permettent aujourd'hui de diffuser plus aisément tous les différents supports numériques. Ce dernier est actuellement la dernière étape de l'évolution des objets techniques utilisés par l'enseignant.

Il convient donc maintenant de faire un constat actuel de leur utilisation dans les établissements européens, français et nos propres établissements.

### <span id="page-6-0"></span>**1.2 Etat actuel de la réflexion.**

#### **1.2.1 Etats des lieux actuels des TICE dans le secondaire : collège et lycée.**

<span id="page-6-1"></span>Il semble que bien des freins à l'introduction des TICE dans les établissements scolaire du second degré soient davantage liés à la nature du métier d'enseigner et à sa représentation sociale qu'à la culture personnelle des acteurs dans ce domaine (DEVAUCHELLE, B. 2012) [2].

L'observation des vingt dernières années montre qu'en dehors des obstacles liés à la forme scolaire et aux politiques d'équipement et de formation (vécues et ressenties), le lien imaginaire entre TICE et pédagogie nouvelle est un obstacle majeur, En effet, bien que les jeunes générations d'enseignants tendent à utiliser le numérique de manière plus systématique, les plus expérimentés ont encore du mal à s'adapter à ces nouvelles technologies.

De plus, la liberté pédagogique ou l'autonomie de l'enseignant sont des valeurs très fortes du métier. L'introduction du « tiers » dans la relation avec les élèves touche plus directement à cette autonomie qu'on ne le croit.

Chaque fois que l'on tente d'imposer de tels outils, la contrainte qu'ils font peser sur l'organisation pédagogique en place est telle qu'elle provoque une résistance, ou en tout cas une lenteur dans l'acceptation et l'appropriation.

#### *1.2.1.1Place des TICE au niveau européen*

Selon la concertation sur la refondation de l'école de la République par MONS, N., FORESTIER, C., BONNEAU, F., COLOMBANI, M.-F. & DULOT, A. (2012) [6], depuis 2007 les usages des TICE ont nettement progressé et sont utilisées aujourd'hui dans tous les pays. Les pays les plus utilisateurs de ces outils sont les pays de l'Europe du Nord : la Suède, le Danemark, la Norvège et les Pays- Bas. Toujours selon MONS et al (2012), certains pays encouragent l'utilisation des outils numériques pour répondre aux besoins spécifiques des élèves (difficulté d'apprentissage, défavorisés socialement ou handicapés).

Il semble que la France soit en retard par rapport à ses voisins Européens en matières de numérique. Selon HO**,** M.-H. (2014) [14] dans la note d'information n°14 d'avril 2014, malgré une augmentation du nombre d'ordinateurs par élèves en Europe, la France reste mal lotie notamment en école primaire (12 postes pour 100 élèves). Les lycées sont par contre mieux équipés avec 30 postes pour 100 élèves. Les élèves utilisent plus l'ordinateur à la maison et pour les loisirs. Le tableau suivant propose un extrait des données intéressantes pour juger le niveau d'équipement des établissements. Les chiffres avancés sont issus le rapport de la Commission Européenne de 2006 concernant les TICE.

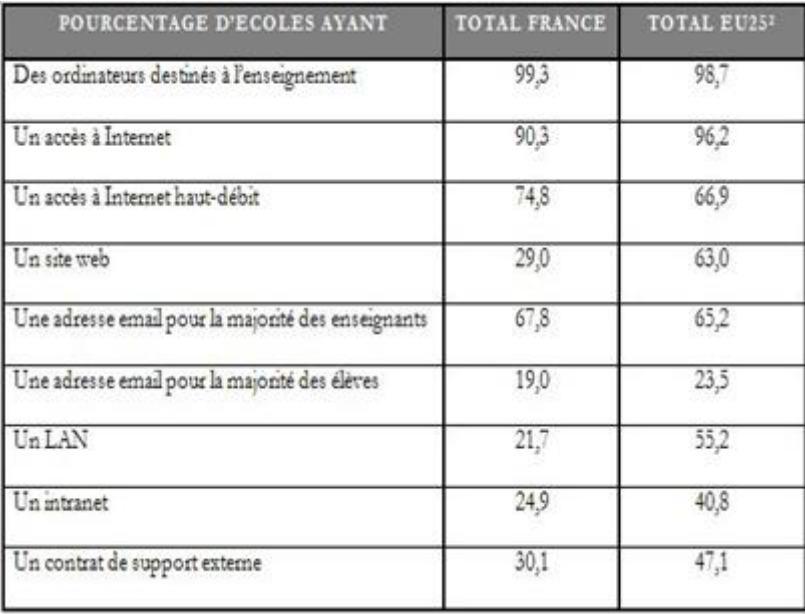

Tableau 1 : Equipement en % des établissements Européens et français

En France en 2011, 95 % des jeunes âgés de 12 à 17 ans déclarent se connecter à Internet depuis la maison au moins une fois par semaine contre 34 % en milieu scolaire. L'enquête PISA 2012 confirme ce résultat : elle indique que 91 % des élèves âgés de 15 ans utilisent Internet pour une durée d'au moins une minute un jour de semaine depuis leur domicile, contre 45 % depuis l'école ".

### *1.2.1.2 Place des TICE en France*

### **L'équipement des écoles, collèges et lycées en matériel TIC en 2010**  [\(http://eduscol.education.fr/cid56183/.html\)](http://eduscol.education.fr/cid56183/.html)

D'après l'étude ETIC de 2010 (biblio), on constate dans le tableau issu de cette enquête, que le nombre d'élèves par poste diminue en fonction de l'âge des élèves dans le cursus scolaire. Ainsi, les élèves de maternelle sont les moins bien pourvus en postes informatiques.

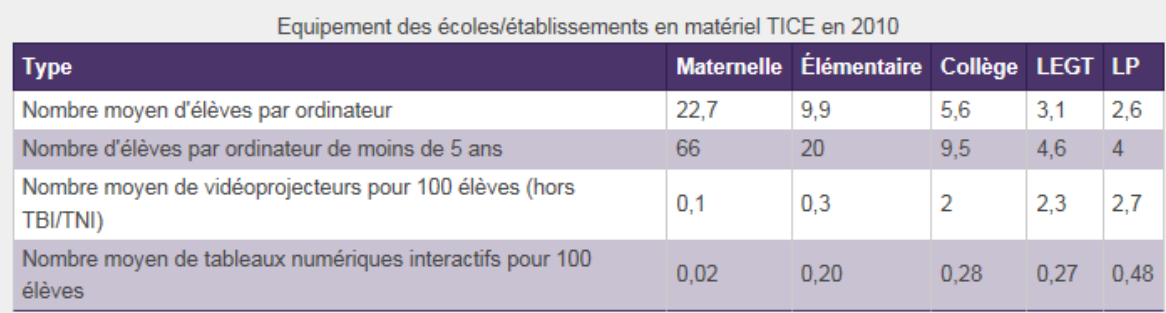

Tableau 2 : Nombre d'élèves par outils numériques dans différents niveaux en France (2010)

### **Un équipement en TBI/TNI et en classes mobiles encore faible mais qui se répand**

Malgré le nombre conséquent d'ordinateurs recensés, les établissements sont relativement mal équipés en tableaux numériques interactifs (TBI ou TNI). En moyenne, près de **80% des lycées et près de 60% des collèges disposent d'au moins un** TBI/TNI. De plus, le tableau 2 nous montre que, dans le secondaire, il y a moins d'un TBI/TNI par classe. Les écoles élémentaires sont 23% à en disposer d'au moins un (essentiellement des **[écoles du plan ENR\)](http://eduscol.education.fr/pid25682-cid56257/l-operation-ecole-numerique-rurale.html)**.

### **Les usages des TICE**

Une enquête menée en 2006 dans le cadre de l'Union Européenne avec les études du Ministère de l'Education Nationale, les enquêtes de l'OCDE et de la Commission Européenne a notamment étudié l'usage des TICE par les enseignants.

Selon PEUGEOT, L., (2006) [9], 64% des enseignants utilisant les TICE le font dans moins de 10% des leçons. A noter également, contre tout préjugé, que ce sont les enseignants les plus âgés qui sont les utilisateurs les plus intensifs.

Les enseignants n'utilisant que très peu les TICE en classe le justifient notamment par un manque d'équipement des établissements et une lacune en compétences informatiques. Selon ce rapport, on note dans son plan d'action le besoin de convaincre les enseignants de la plus-value apportée par les TICE :

*« De façon inégale selon les disciplines ou selon les niveaux d'enseignements, on constate aujourd'hui la persistance d'une interrogation forte sur la plus-value apportée par les TIC.[…] les TICE continuent de susciter un questionnement quant à leur efficacité. »*  Rapport du groupe de travail TIC 2006.

Cette étude fut complétée en 2011 par l'étude PROFETIC menée sur 5 000 enseignants et coordonnées par le ministère de l'éducation nationale. Cette enquête a sondé 5 000 enseignants sur leurs pratiques éducatives intégrant ou non les TICE.

D'après CHAMBON, A-M., LE BERRE, S., (Juillet 2011), 46% des enseignants ont utilisé en classe des TICE au cours du mois alors qu'ils étaient 21% en 2008. Les enseignants utilisateurs hebdomadaires ont donc plus que doublé en 3 ans. Outre l'utilisation des TICE pour réaliser les supports de cours, les moyens offerts de communication en dehors de l'établissement ou d'évaluation des élèves ne sont que très peu utilisés par les enseignants (moins de 20% le font une fois par mois).

Les freins repérés à la non-utilisation de TICE sont la taille des groupes d'élèves et l'absence ou la vétusté du matériel informatique de l'établissement. Enfin, pour la grande majorité des enseignants les TICE présentent l'avantage de diversifier les pratiques pédagogiques (92%) et de rendre les cours plus attractifs (88%).

### *1.2.1.3 Etat des lieux dans nos établissements*

Afin de nous rendre compte de la place occupée par les TICE dans nos établissements, nous avons mené notre propre enquête auprès de nos collègues. Pour cela, nous avons réalisé un questionnaire (voir annexe 1) puis l'avons distribué à l'ensemble des personnels enseignants de chacun de nos lycées respectifs. Le questionnaire a été remis aux collègues via une distribution collective, 88 pour le Lycée Pierre du Terrail à Pontcharra et 82 pour le Lycée Emile Loubet à Valence.

Mais, seule une petite moitié des questionnaires nous est parvenue en retour, *via* une remise dans nos propres casiers, le questionnaire étant anonyme (voir annexe 2 et 3). Il aurait peut-être été judicieux de proposer une version numérique que nous aurions pu transmettre via les ENT de chacun de nos établissements, la proportion des retours aurait sans doute était plus importante, seul le paramètre de l'anonymat n'aurait pas pu être respecté.

Dans un premier temps et selon la figure 1, il ressort que les deux supports privilégiés par les enseignants sont le tableau blanc et le vidéoprojecteur. On remarquera que le lycée Pierre du Terrail utilise plus facilement les deux supports qu'un seul.

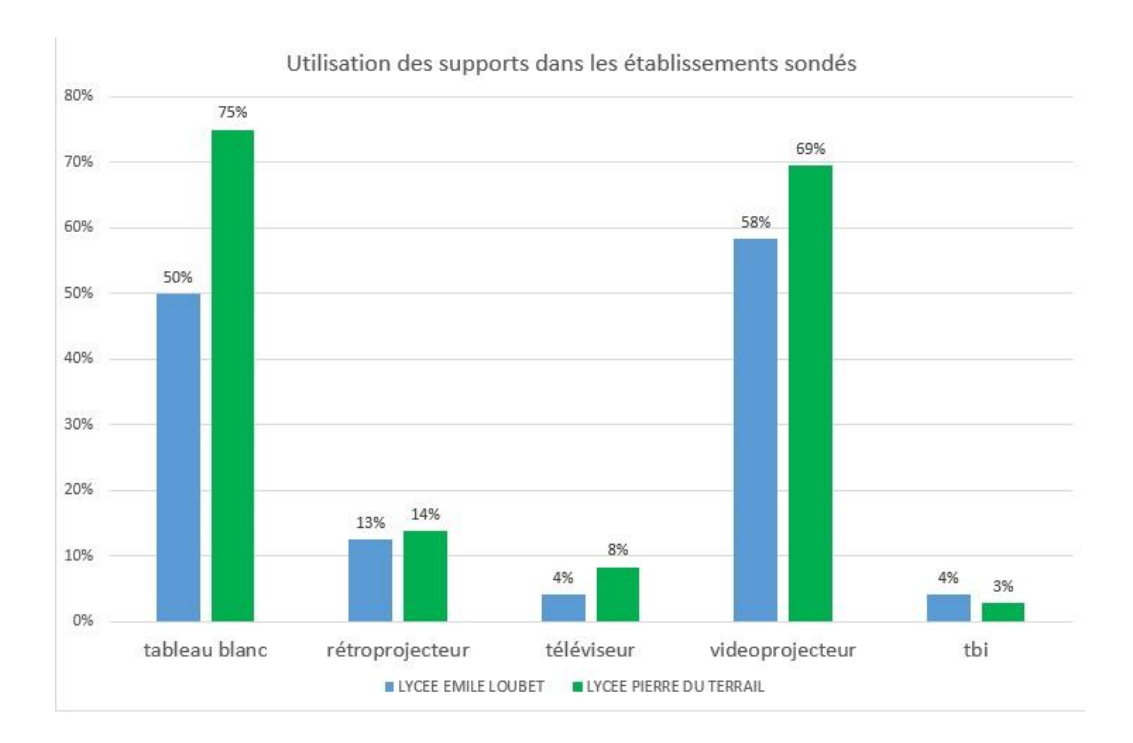

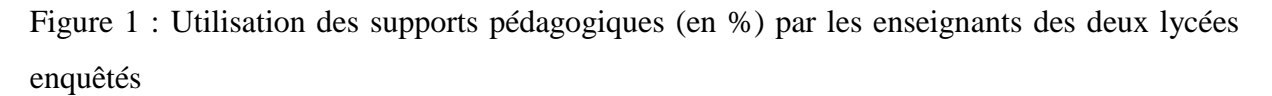

Dans un deuxième temps, il ressort d'après la figure 2 que les enseignants utilisent moins les TICE pour motiver les élèves que pour préparer ou diversifier les séances :

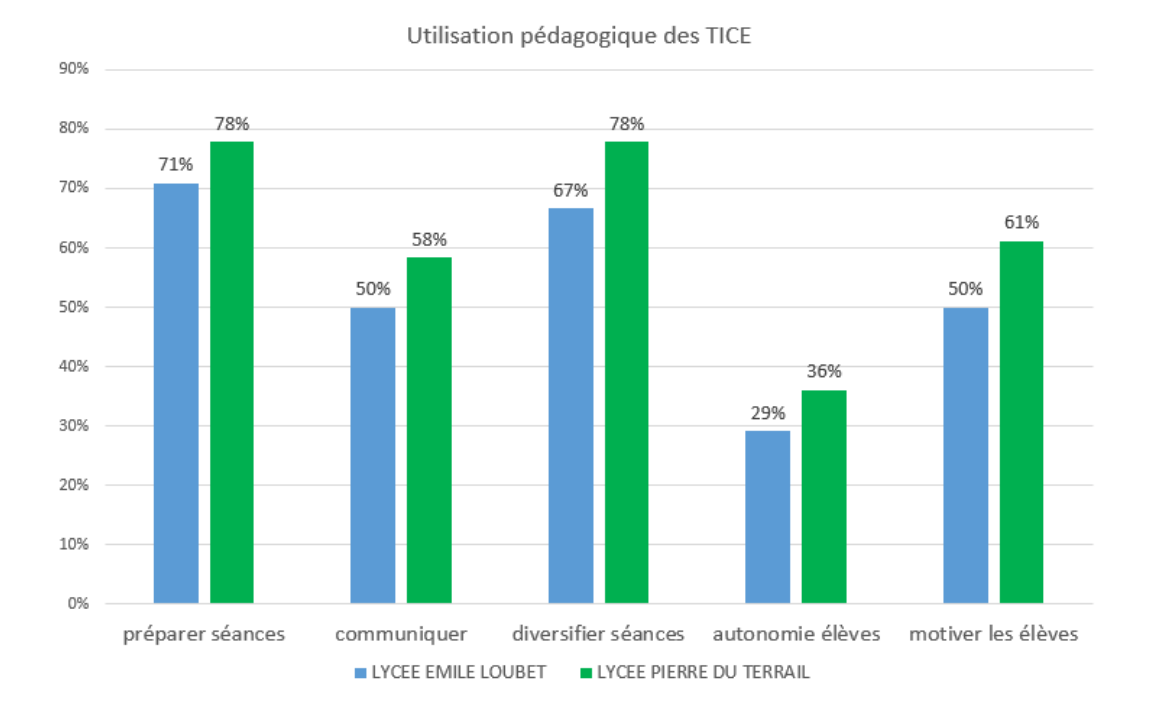

Figure 2 : Utilisation à visée pédagogiques (en %) des outils numériques par les enseignants des lycées enquêtés.

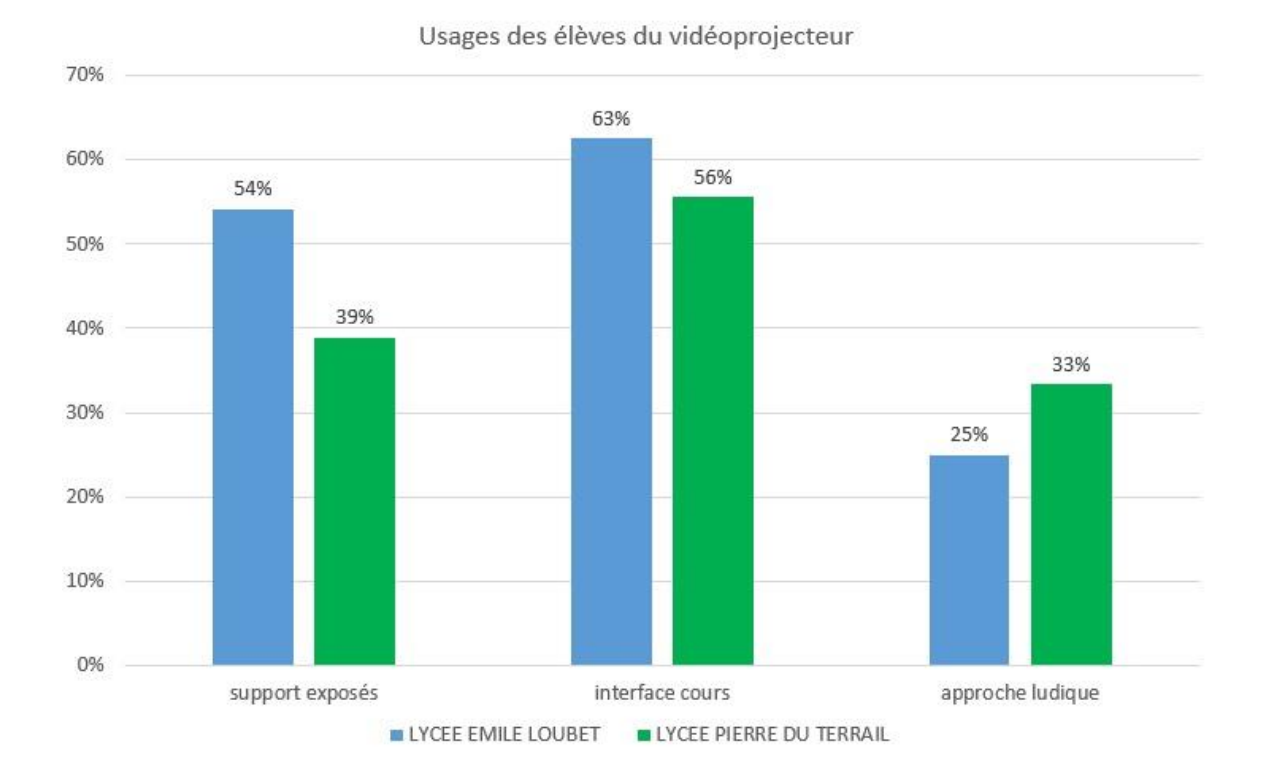

Enfin, en ciblant l'utilisation pédagogique du vidéoprojecteur, la figure 3 nous montre que peu d'enseignants utilisent cet outil comme un support ludique de motivation pour les élèves :

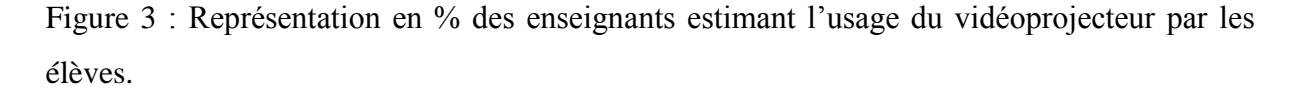

Nous avions souhaité laisser une place pour les remarques supplémentaires de nos collègues. D'une manière générale il en ressort que si chaque salle de classe était mieux équipée (vidéoprojecteur fixe, poste enseignant, enceintes, éventuellement TBI, poste élèves, tablettes,….) les enseignants utiliseraient encore plus régulièrement les TICE ou les utiliseraient tout simplement. Un collègue de SES semble utiliser régulièrement le TBI, le seul qu'il y ait dans l'établissement d'ailleurs. Une autre collègue stagiaire en EPS a fait une demande particulière de prêt de tablettes au réseau CANOPE : elle utilise donc les 10 qui lui ont été fournies pour l'année.

Beaucoup utilisent les TICE pour communiquer avec les élèves, notamment via l'ENT installé depuis peu de temps dans l'établissement mais déjà très apprécié de tous.

Cependant, il est à noter qu'une utilisation trop systématique des TICE ou du vidéoprojecteur n'est pas bénéfique non plus, font remarquer certains. Il serait préférable de varier les supports afin de motiver les élèves en permanence car ils se lassent vite.

En langue, les collègues insistent sur le fait que l'utilisation des TICE est absolument indispensable pour un public qui est né avec internet et le digital et que le vidéoprojecteur en particulier a révolutionné l'enseignement de l'anglais par exemple (vidéos, accents, internet, ouverture culturelle, …).

En mathématiques, certains signalent que « le vrai travail se fait avec un crayon et du papier ». Alors que d'autres pensent que l'utilisation de logiciels (de géométrie dynamique, de calcul formel....) sont indispensables dans toute recherche. Ces logiciels permettent de conjecturer un résultat, que l'on cherche ensuite à démontrer ou bien ils permettent de vérifier graphiquement, par exemple, un résultat.

La majorité des enseignants signalent qu'on ne peut actuellement plus enseigner sans l'utilisation des TICE en général, et du vidéoprojecteur en particulier.

#### <span id="page-13-0"></span>**1.2.2 La construction du savoir en sciences.**

#### *1.2.2.1 La motivation des élèves.*

Il y a plus d'un siècle, FREUD avançait l'idée que les individus naissent avec des instincts innés qui les motivent à agir d'une certaine façon. Pour lui, la motivation serait donc déterminée très tôt chez l'enfant et lui seul pourrait agir sur elle. (LATHUILLE, V., 2007) [19].

Un peu plus tard, les béhavioristes proposèrent l'idée que la motivation de l'enfant serait sous l'influence des évènements extérieurs et des expériences vécues et il serait ainsi possible de stimuler la motivation à l'aide d'un système de récompenses.

Pour l'heure, les théories actuelles postulent que la motivation repose sur l'image que se fait un enfant de lui-même, c'est-à-dire de la valeur qu'il s'attribue (et qu'il attribue au travail à effectuer) et des chances qu'il pense avoir de réussir ou d'échouer. (LATHUILLE, V., 2007) [19].

Pour être motivant, un travail doit faire appel au côté affectif de l'enfant. La motivation d'apprendre est ainsi plus importante lorsque l'élève devient maître de ses apprentissages.

En laissant davantage de liberté à l'enfant ou à l'élève, l'utilisation des TICE (dans la limite où leur utilisation n'est pas trop encadrée par des consignes trop guidées) favorise l'autonomie et donc la motivation. De plus, le nouveau, l'inconnu ou au contraire le connu associé à la notion de plaisir) est à même de provoquer de la curiosité, de l'intérêt et par conséquent de la motivation. Cela est vérifiable pour l'utilisation de logiciels par exemple, de documents, d'images animées disponibles pour les élèves. Mais quand est-il du support pédagogique que nous offre le vidéoprojecteur ?

L'usage des TICE constitue donc une source de motivation pour nos élèves mais à condition de diversifier les types de supports utilisés et de ne pas y avoir recours systématiquement. Ainsi, il est possible de combattre la monotonie qui peut entraîner la lassitude et du coup le désintérêt de la part des élèves. Ceci aurait de graves conséquences sur les apprentissages des élèves mais aussi sur l'échec et le décrochage scolaire.

#### *1.2.2.2 La différenciation des apprentissages.*

Les élèves sont tous différents, et leur réussite scolaire peut passer par une différenciation des méthodes, des contenus ou des outils d'apprentissage.

Depuis le 19° siècle, les enseignants ont cherché à pratiquer une pédagogie différenciée pour prendre en compte la diversité des classes rurales de l'époque composées d'individus d'âge et de niveaux différents. Le terme de pédagogie différenciée a plusieurs définitions possibles. Nous retiendrons la définition proposée par BALTUT dans son ouvrage : « Large palette de démarches et de procédés dont les savoirs et savoir-faire doivent être communs à tous. La différenciation se réalise sur le rythme et les procédés d'apprentissage. » (2006, p.9). [1]

Il ressort alors que l'apprentissage pour tous les élèves doit s'appuyer sur des stratégies pédagogiques particulières. On peut représenter la structure de la pédagogie différenciée (PRZESMYCKI H., 1991, p.16) [5] sous la forme d'un triangle de dispositifs:

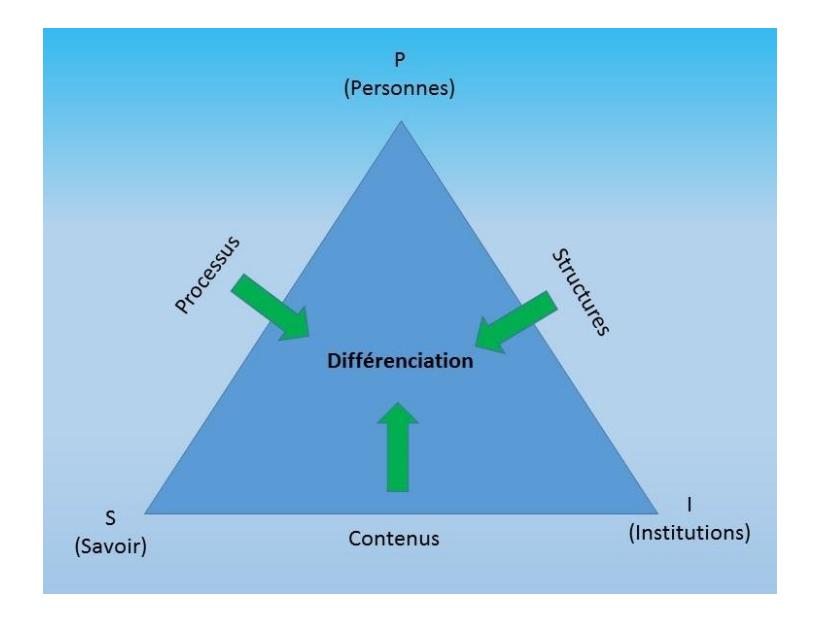

Figure 4 : Triangle des dispositifs de la pédagogie différenciée (PRZESMYCKI H., 1991)

D'après elle, les enseignants ont trois leviers pour mettre en œuvre une pédagogie prenant en compte la diversité des élèves :

- Agir sur les contenus (les supports peuvent être adaptés individuellement selon les processus cognitifs)
- Agir sur les processus d'apprentissage
- Agir sur les structures (organiser les élèves par groupes de compétences similaires ou complémentaires).

En effet, ces différentes approches de l'apprentissage permettent là encore de motiver les élèves et surtout de leur proposer des activités plus adaptées aux besoins de chacun, tant au niveau des facilités des uns que des difficultés des autres. (CIRILLO, K., & DALION, J., *2007) [18]*

Nous avons la chance aujourd'hui de disposer de nombreux outils qui nous permettent de diversifier nos enseignements en vue de motiver nos élèves et de s'adapter à leurs besoins pour qu'ils réussissent leur scolarité.

### *1.2.2.3 L'intérêt des TICE dans cette construction.*

Selon CHARBONNIER, E., & VAISSETTES, S., (2012) [17] rapporteurs de l'étude PISA menée en 2012, « en France, les élèves issus d'un milieu socio-économique défavorisé n'obtiennent pas seulement des résultats nettement inférieurs, ils sont aussi moins impliqués, attachés à leur école, persévérants, et beaucoup plus anxieux par rapport à la moyenne des pays de l'OCDE. », de plus « … En France, par rapport à 2003, il y a à peu près autant d'élèves très performants, mais surtout beaucoup plus d'élèves en difficulté, ce qui sous-entend que le système s'est dégradé… ». Le système éducatif français actuel doit donc s'améliorer pour permettre aux élèves en difficulté de réussir et aux élèves démotivés de réinvestir l'école.

C'est dans ce cadre que la mission FOURGOUS en 2011 a fait un rapport sur l'utilisation du numérique à l'Ecole. En effet, quelle place les TICE ont-elles dans le système pédagogique ?

Selon FOURGOUS, J.-M., COTENTIN, P., & SAGUEZ, V. (2012) [13], afin que les élèves éprouvent du plaisir à apprendre, il faut nécessairement que l'apprentissage s'effectue autrement que par une pédagogie dite « classique ». Ce rapport cite une étude allemande de 2007 sur l'utilisation de notebook en classe ; les résultats démontrent une nette amélioration des résultats, de la motivation et de l'acquisition de compétences. Il apparait clair que l'utilisation de TICE dans le cadre de pratiques d'enseignement est favorable à la rénovation du système éducatif.

Il est donc indispensable d'intégrer les supports numériques pour aboutir à l'objectif primordial de tous les acteurs de l'éducation nationale : Faire réussir tous les élèves.

Toujours selon FOURGOUS, J.-M., COTENTIN, P., & SAGUEZ, V. (2012) [13], les TICE permettent la mise en place d'une différenciation pédagogique en offrant :

- Un diagnostic des forces et faiblesses de chacun
- De Multiplier les supports proposés
- De favoriser l'action de l'élève et son autonomie

#### <span id="page-17-0"></span>**1.2.3 Les outils numériques en enseignement et leur utilisation.**

#### *1.2.3.1 Cadre institutionnel.*

Quels sont les objectifs didactiques et pédagogiques de l'utilisation des TICE en France ?

Dans le préambule du BO (annexe 4), on retrouve le programme des SVT en classe de seconde générale et technologique ainsi que, les sciences de la vie et de la Terre dans le parcours de l'élève en lycée. On retrouve également un guide sur les conditions d'exercice de la liberté pédagogique du professeur.

Le BO (Bulletin Officiel) est une publication officielle du Ministère de l'Education Nationale destinée à diffuser les nouveautés en termes de textes de loi mais aussi d'autres textes de moindre importance comme des décrets. C'est une référence en matière d'enseignement car il permet de guider les pratiques de chacun tout en respectant le programme disciplinaire.

Dans le BO, la place des TICE est bien réelle parmi d'autres principes didactiques généraux : les compétences, la démarche d'investigation, la pratique de démarches historiques, l'approche de la complexité et le travail sur le terrain, l'autonomie des élèves et le travail par atelier, l'évaluation des élèves. On peut donc voir l'importance que le ministère de l'éducation nationale veut accorder à ces pratiques.

#### *1.2.3.2 Quand et comment utiliser de tels supports ?*

Comme nous venons de le voir, les TICE sont très présent dans nos établissements et dans notre environnement de manière générale. Comment peut-on les mettre à profit dans nos enseignements et quand ? D'après CAUET, Y., (2007) [16], on peut utiliser ces outils dans diverses circonstances :

### **Les TICE dans la classe**

#### **Pour le cours :**

– Le **vidéo-projecteur** s'utilise comme appoint de la pédagogie classique. Les mieux lotis ont un appareil par classe (des lycées), d'autres n'en ont pas encore ou un par étage...

– Le **tableau numérique** (TNI) s'apparente à une tablette graphique géante sur laquelle l'écran de l'ordinateur est projeté par vidéo-projecteur. Un stylo électronique permet de déplacer le pointeur sur la surface et joue le rôle d'une souris

– Les **CD et DVD**, bien que d'un contenu parfois inégal, ont largement progressé.

– Des **logiciels personnels** sont souvent réalisés par des collègues

### **Pour les Travaux pratiques**

– L'**ExAO** est la véritable révolution, avec des réserves pour sa mise en place en ECE en TS. Les capteurs à  $O_2$ , à  $CO_2$ , à éthanol sont de plus en plus performants et très utilisés.

– Les **logiciels de la télédétection ou de simulation** deviennent incontournables : Sismolog, Phylogène, Anagène …

### **Les espaces numériques de travail :**

Les ENT, qui ne sont pas spécifiques aux SVT, permettent *via* Internet de communiquer avec les élèves, leurs parents, les collègues,… en dehors des temps de travail et bien d'autres choses : le contrôle des élèves absents en temps réel, le remplissage du cahier de texte, la mise en ligne des travaux d'élèves ou des cours, ...

### **Les TICE dans la préparation du cours**

### **Au niveau des contenus :**

– La plupart des enseignants possèdent leur propre PC, souvent portable. Cependant il n'est plus imaginable de préparer un cours sans recherche de documents sur Internet

– De nombreux collègues et des universitaires mettent leur cours en ligne : « *Vive les SVT »*, « Kartable », « *Geobiodidac »*, …et les sites d'académie en ligne.

– Dans le commerce, il existe des DVD et CD comme l'Encyclopedia Universalis.

– Le forum de discussion permet de se rassurer en cas de doute et sera un palliatif pour l'enseignant isolé.

– Chaque académie, en relation avec les IPR, propose quantité de ressources.

– Avec la 5 et le CNDP, le [site TV,](http://www.lesite.tv/) si l'établissement est abonné, permet des enregistrements vidéo libres de droit.

### $\triangleright$  Au CDI ...

L'utilisation de manière autonome par les élèves pour des exercices complémentaires ou des recherches sur Internet est largement répandue est facilité par le centre de documentation et d'information présent dans chaque établissement scolaire. Les **IDD et TPE** sont souvent des occasions de création de dossiers.

#### <span id="page-19-0"></span>**1.2.4 Plus-value et inconvénients des TICE.**

#### *1.2.4.1 Avantages et inconvénients des TICE*

La première étape de réflexion sur l'utilisation de différents supports a été de référencer ce qu'il est possible de faire (ou de faire faire) sans disposer d'outils TICE lors d'une séance de cours et de comparer avec les possibilités offertes uniquement par les TICE. Il s'agit de dégager la plus-value apportée par les nouvelles technologies et de définir ce qui est réellement intéressant en termes pédagogique et didactique. L'objectif est bien de dégager une valorisation des apprentissages et de ne pas utiliser les outils pour eux-mêmes. Nous pouvons résumer les avantages et inconvénients des outils numériques par une carte mentale :

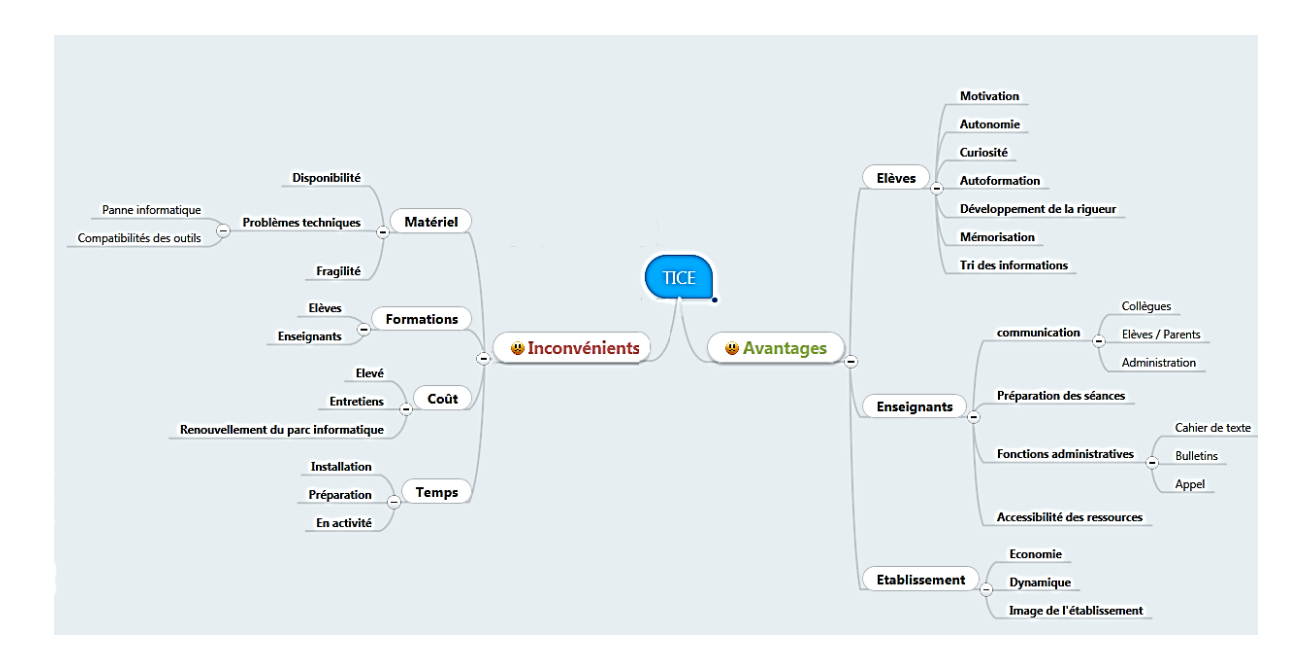

Figure 5 : Carte mentale des avantages et inconvénients des TICE

#### *1.2.4.2 Place des TICE dans une démarche d'investigation*

En séance de SVT, nous avons recours à une démarche d'investigation afin de résoudre un problème. En quoi les TICE peuvent-elle apporter un intérêt à cette démarche ?

#### **Les différentes étapes de la démarche**

- Motivation (d'où part-on ?) : « le choix d'une situation problème par l'enseignant est proposé aux élèves à travers différents supports : photo, vidéo, texte,… ».

- Questionnement (que cherche-t-on ?) : « l'appropriation du problème par les élèves ».

- Définition du projet (comment va-t-on s'y prendre pour répondre ?) : « la formulation de conjectures, d'hypothèses explicatives, d'une stratégie pour éprouver ces hypothèses».

- Mise en œuvre du projet (l'élève fait et sait pourquoi il fait : sens des activités) : « l'investigation pour la résolution du problème, conduite par les élèves ». Utilisation possibles de nombreux supports numérique ou non d'ailleurs : logiciels de simulations, ExAO, manipulations, modélisation, texte,…

- Mise en commun et confrontation : « échange argumenté autour de propositions élaborées ».

- Structuration du savoir et appropriation : « l'acquisition et la structuration des connaissances » « l'élaboration d'un savoir mémorisable » et « la mobilisation des connaissances » (identification éventuelle de conséquences pratiques de ce savoir). Utilisation possible du vidéoprojecteur en phase de correction et bilan de projet ou d'activité.

Afin de favoriser la concentration des élèves et leur curiosité, il est intéressant d'inclure l'usage des TICE dans notre démarche d'investigation. Ainsi, la variation des supports de travail permet de maintenir un certain niveau de motivation et accentue la réussite des élèves qui s'approprient leurs apprentissages.

### **1.3. Formulation de la problématique.**

<span id="page-21-0"></span>Quand utilise-t-on le vidéoprojecteur en séance de SVT ?

- En début de séance, lors de la phase d'accroche du cours, pour projeter des photos, des images animées ou non, et des vidéos, afin de susciter la curiosité des élèves et de soulever des questions, des paradoxes, qui seront la base de la formulation du problème.
- Au cours d'une séance, pour faire le point de ce qui a été fait, pour illustrer une activité par des images, schémas, pour diffuser une vidéo,…
- En fin de séance, lors de la phase de conclusion de l'activité ou lors de la construction du bilan de cours. On peut alors utiliser un document support à partir duquel on construit un bilan sous forme de schéma ; on peut aussi faire construire aux élèves un bilan par logiciel.

L'interrogation que nous avons toujours est de savoir si l'utilisation des TICE en générale et du vidéoprojecteur en particulier va permettre d'aider nos élèves dans les différentes phases de l'apprentissage. **Comment mettre les TICE au service des apprentissages ?**

Je vais m'intéresser à la dernière phase des séances, centrée sur la construction d'un schémabilan. Les TICE interviennent donc ici sur la possibilité d'animer ces schémas-bilan.

### **Quel est l'impact de cette animation sur la compréhension des processus dynamiques ?**

Nous pouvons proposer deux hypothèses quant à ce problème :

*Hypothèse 1* : **La construction et la visualisation d'un schéma-bilan animé améliore la réussite des élèves dans l'acquisition de notions.**

*Hypothèse 2* : **Les élèves aux processus cognitifs « visuels » auront un processus d'apprentissage amélioré par la construction et/ou la visualisation de schéma-bilan animés.**

Le travail suivant va donc s'employer à tester ces deux hypothèses et permettre de les valider ou non.

### <span id="page-22-1"></span><span id="page-22-0"></span>**2 Mise en œuvre de l'expérimentation**

### **2.1. Contexte de travail et support d'étude**

#### **2.1.1- L'établissement**

<span id="page-22-2"></span>Le lycée Emile Loubet se situe à Valence (26), dans la Drôme, et appartient à la cité scolaire Emile Loubet qui se compose d'un collège d'enseignement secondaire et du lycée. Sa situation géographique le positionne en plein cœur du centre-ville où il accueille chaque jour 700 élèves, de la seconde générale à la terminale.

Les classes socio-professionnelles des familles des élèves fréquentant l'établissement sont :

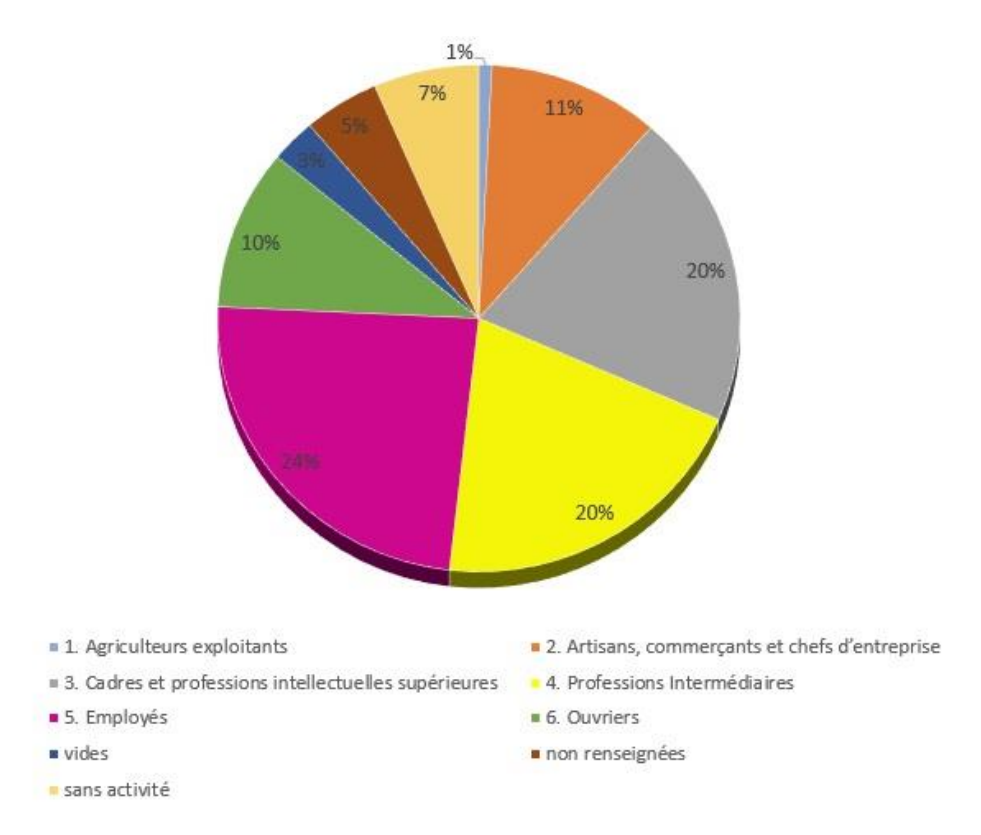

Figure 6 : Graphique sectoriel de la répartition des catégories socio-professionnelles des élèves du Lycée Emile LOUBET.

On constate à partir de la figure 6, qu'une forte proportion d'élèves est issue d'un cadre familial considéré comme « aisé », 64% provenant d'une famille dont l'un des parents travaille en tant que cadre, profession intermédiaire ou employé.

L'établissement est relativement bien équipé en matériel informatique. Plus particulièrement dans le bâtiment de sciences, chaque salle est équipée d'un vidéoprojecteur et d'un ordinateur pour l'enseignant. De plus, une salle équipée en EXAO (Expérimentation Assistée par Ordinateur) dispose de deux ordinateurs par paillasse élève et d'un vidéoprojecteur couplé à un PC. En ce qui concerne les logiciels, les softwares de bureautique sont accessibles à tous les élèves et enseignants ; les logiciels spécifiques aux S.V.T. ne sont accessibles qu'à partir des postes installés dans le bâtiment scientifique. Le matériel informatique disponible est tout à fait suffisant pour mettre en œuvre l'expérimentation choisie. Enfin, depuis mars 2015, un ENT a été mis en ligne et à disposition de tous les acteurs (élèves, parents d'élèves, administration et enseignants).

### **2.1.2. La classe support de l'expérimentation pédagogique**

<span id="page-23-0"></span>L'expérimentation réalisée porte sur une classe de seconde générale de 34 élèves subdivisée en 2 groupes (groupe 1 & groupe 2) de 17 élèves. La classe est composée de 22 filles (64.7%) et 12 garçons (35.3%) tous âgés de 15 ans et non redoublant.

Dans cette classe, la répartition des catégories socio-professionnelle est proche de celle de l'établissement :

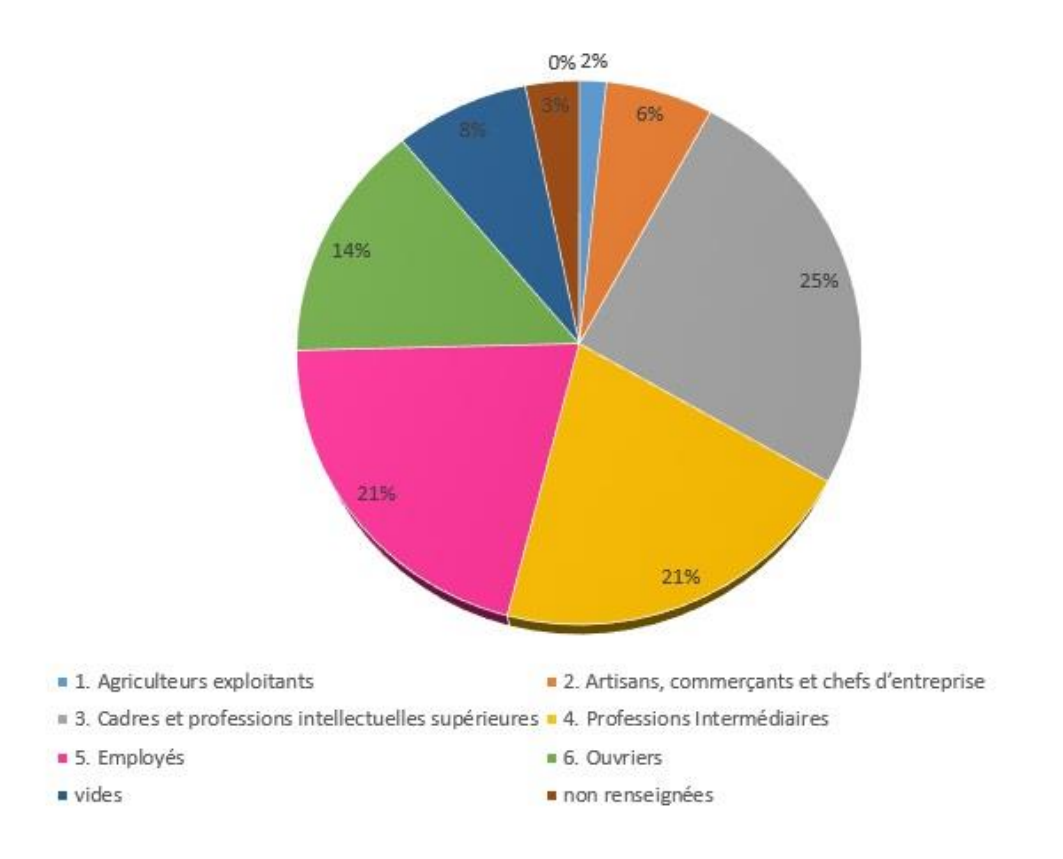

Figure 7 : Graphique sectoriel de la répartition des catégories socio-professionnelles des élèves de la classe de seconde expérimentale.

On constate d'après la figure 7, qu'une plus forte représentation des classes supérieures et moyennes avec 67 % de parents travaillant en tant que cadre, profession intermédiaire ou employé.

Il est intéressant de noter que 3 élèves de cette classe ont choisi un enseignement optionnel en arts plastiques, prédisposant ainsi les activités visuelles. On suivra l'impact de notre étude plus particulièrement sur ces trois élèves, comme indicateur de la viabilité de la démarche entreprise.

On peut noter une forte disparité quant aux résultats dans la matière (Sciences de la Vie & de la Terre), obtenus depuis le début de l'année. On peut représenter la répartition des élèves selon leurs moyennes au trimestre 1 et 2 de la manière suivante :

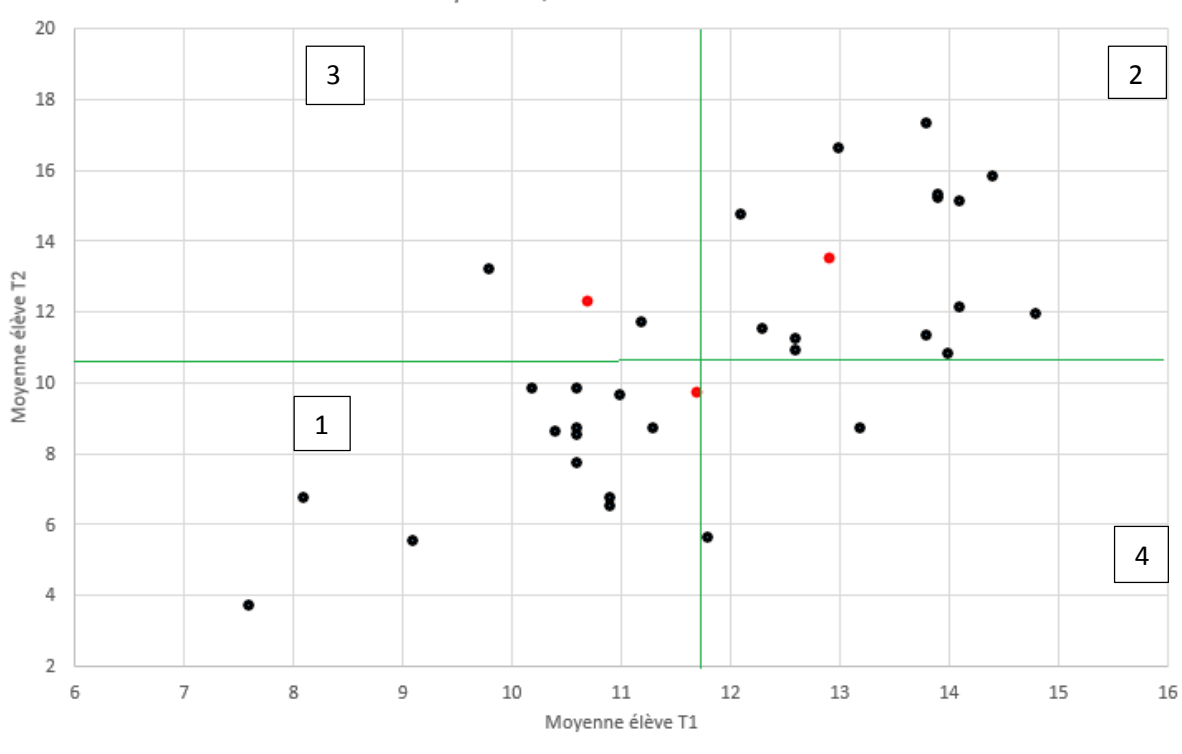

movenne T1/T2 classe de seconde

Figure 8 : Répartition des moyennes des trimestres 1 (T1) et 2 (T2) des élèves de secondes. Les moyennes de classe sont représentées par une ligne verte, les élèves option arts plastiques par un point rouge.

On notera dans la figure 8, la présence de trois élèves avec une moyenne pour les deux trimestres très faible (encart 1) et un groupe de tête (encart 2) relativement conséquent (15 élèves) avec une moyenne supérieure à la classe pour les deux trimestres. L'encart 3 représente donc les élèves ayant progressé par rapport à la moyenne de classe et l'encart 4, les élèves ayant régressé.

#### **2.2. Protocole de l'étude**

<span id="page-25-0"></span>L'étude a été menée sur 3 séances de 1h30. La construction des séances n'a pas été modifiée par rapport aux séances normales, reprenant la structure des travaux pratiques et évaluations normalement mises en œuvre tout au long de l'année. La fiche de travaux pratiques support de l'étude (voir annexe 5, 5 bis, 6 et 6 bis) a donc une structure commune aux autres séances. L'étude s'est surtout axée sur la composante finale des séances pratiques : la construction d'un schéma-bilan reprenant et organisant les connaissances obtenues au cours de la séance. Ce choix permet d'adapter le protocole à tout type de séance. Il est toutefois nécessaire de noter le choix des thèmes étudiés ; en effet, l'animation d'un schéma-bilan est judicieuse dans le cadre de processus dynamiques, mis en forme par cette animation. Les **observables choisis** furent : la **qualité des connaissances obtenues**, à partir de l'évolution de la notation aux évaluations (formatives et sommatives), et **l'utilisation de la production visuelle (schéma) pour réinvestir les connaissances**.

#### **2.3. Stratégie expérimentale mise en œuvre et matériel**

<span id="page-25-1"></span>Afin d'étudier l'impact des animations d'un schéma-bilan sur l'acquisition des connaissances, j'ai choisi de réaliser mes séances expérimentales sur des mécanismes dynamiques : les circulations océanique et atmosphérique. Cette partie est incluse dans le thème 2 du programme de seconde générale : Enjeux planétaires contemporains (énergie, sol) dans le sou-thème « Le soleil : une source d'énergie essentielle ». Le thème a débuté par l'inégale répartition de l'énergie solaire à la surface terrestre, dont découlent les mouvements des enveloppes fluides terrestres, notions support de l'étude ici présentée.

#### <span id="page-25-2"></span>**2.3.1 La séance diagnostique**

Comme le montre la figure 9, à l'aide de la séance diagnostique, des sous-groupes d'élèves ont été formés selon leurs dispositions pour des supports visuels ou non. Le diagnostic a été organisé sur un support visuel de schéma-bilan sur l'information génétique (voir annexe 7). L'observable choisi fut l'évaluation formative sur les connaissances obtenues à partir de l'utilisation du schéma-bilan. Comme le montre la figure 9, cette évaluation était composée de 2 parties dont le système de notation était le suivant (voir annexe 8) :

- 1- Une première partie de l'évaluation portait sur les connaissances non mises en jeu par l'utilisation du schéma. Tous les élèves partaient d'une note sur 5. Si les réponses étaient fausses, elles leur ajoutaient jusqu'à 5 points pour un total possible de 10 points. Les réponses justes n'enlevaient ou ne rajoutaient pas de points.
- 2- Une deuxième partie portait sur l'utilisation visuelle du schéma. Chaque bonne réponse permettait de faire « descendre » le score jusqu'à 0 selon les points obtenus dans la première partie.

La composition des sous-groupes nommés « visuels » ou « autres » a été obtenue avec les élèves ayant le plus bas score pour les « visuels » et le score le plus élevé pour les « autres ». La dénomination des sous-groupes fait appel aux grands types mnésiques répertoriés : visuel, auditif et kinésique. Notre approche s'intéressant aux visuels, les élèves n'ayant pas ces dispositions représentent donc tous les autres types et leurs associations.

Pour obtenir des groupes équilibrés en nombre, si un litige de départage se posait, c'est l'élève ayant obtenu la plus forte réduction de points dans la partie 2 qui rentrait dans le sous-groupe « visuels ».

Nota Bene : Dans un souci de clarté, j'ai attribué une couleur pour chaque sous-groupe dans les représentations des figures : les élèves « visuels » en rose, et les élèves « autres » en jaune.

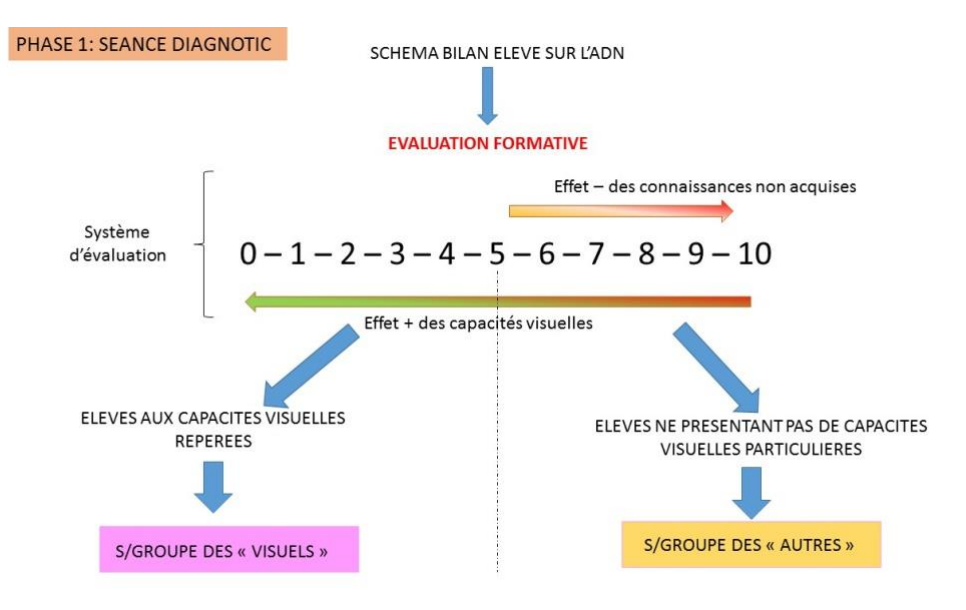

Figure 9 : Déroulement de la phase Diagnostique

#### **2.3.2 La séance expérimentale, Phase 1**

<span id="page-27-0"></span>La séance expérimentale a suivi le déroulement représenté sur la figure 10. Chaque sous-groupe (« visuels » ou « autres ») a travaillé sur une circulation définie.

#### *2.3.2.1 Matériel de la séance expérimentale phase 1*

Le sous-groupe « visuels » des groupes 1 & 2 a travaillé sur la circulation océanique, le sousgroupe « autres » des groupes 1 & 2 a travaillé sur la circulation atmosphérique. D'un point de vue pédagogique d'organisation de classe, la séance s'est déroulée en mode TP mosaïque.

Le paramètre étudié est la construction d'un bilan animé.

La variable 1 (V1) étant un bilan réalisé par les élèves sur papier, le témoin, et la variable 2 (V2) étant un bilan réalisé par les élèves sur papier puis mis en animation sur logiciel (LibreOffice Impress).

Le logiciel utilisé est libre de droit et installé sur tous les postes de l'établissement. Il est classiquement utilisé pour élaborer des présentations sous forme de diaporama, couramment utilisés lors d'exposés. La plupart des élèves l'avait, d'ailleurs, déjà employé pour réaliser des diaporamas. Il n'a donc pas été nécessaire de particulièrement les former sur la construction d'une diapo (page sur laquelle on peut insérer du texte, des images, des formes, du son). Par contre, j'ai consacré un temps sur l'animation des objets insérés dans une diapo. C'est en effet, cet aspect du logiciel que je voulais que les élèves étudient et utilisent lors de leur conception du bilan animé. J'ai donc utilisé un tutoriel distribué à chaque binôme et mis à disposition sous format numérique lors du travail sur poste informatique. De plus, pour illustrer les possibilités d'utilisation, j'ai projeté l'évolution d'un schéma par plusieurs procédés sur le logiciel. Le but était de leur montrer le potentiel du logiciel.

L'observable fut constitué par une évaluation formative (voir annexe 10) sur la circulation non travaillée en schéma-bilan. En effet, le bilan animé fut projeté par vidéoprojecteur au sousgroupe complémentaire. Cette forme de communication a permis à chaque élève de bénéficier du travail du groupe entier. Cet outil a toute son importance car il est le seul à permettre la visualisation de productions dynamiques des élèves. Ainsi on souhaite révéler les connaissances obtenues à partir du visionnage du schéma-bilan du groupe complémentaire.

### *2.3.2.2 Méthode de la séance expérimentale phase 1*

La classe étant subdivisée en deux groupes (1 et 2), la stratégie expérimentale se déclina selon l'organisation suivante :

Le groupe 2 fut le support de la variable 1 (témoin) en réalisant un schéma-bilan fixe présenté au sous-groupe complémentaire au tableau. Le groupe 1 fut le support de la variable 2 en réalisant un schéma-bilan animé présenté sous forme de diaporama au sous-groupe complémentaire. A l'issue de l'animation sur LibreOffice Impress, un petit questionnaire d'auto-évaluation (voir annexe 9) fut complété par les élèves pour relever leurs ressentis sur l'animation du bilan en tant qu'objet de formation.

A l'issue de l'élaboration des schémas-bilan par le groupe 1, une projection des productions fut réalisée pour que chaque sous-groupe complémentaire puisse obtenir les notions sur la circulation qu'ils n'avaient pas travaillée. Le même travail fut mis en œuvre dans le groupe 2, mais cette fois avec l'élaboration du bilan fixe au tableau blanc.

Dans le cadre de la méthodologie du mémoire, nous agissons selon les principes de la pédagogie expérimentale.

*Résultats attendus* : D'après les hypothèses proposées, le groupe identifié « visuel » devrait avoir des résultats supérieurs d'obtention de connaissances à partir d'un schéma-bilan que le groupe identifié « autres ».

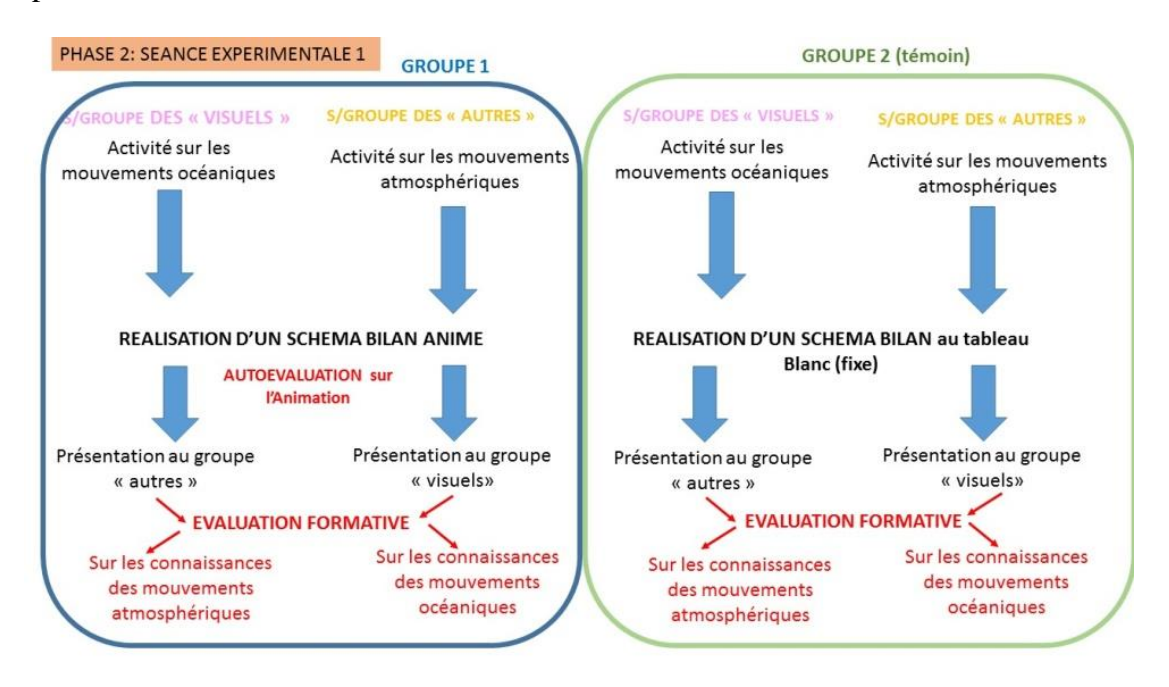

Figure 10 : Déroulement de la phase 1 de la séance expérimentale

#### **2.3.3 La séance expérimentale, Phase 2**

<span id="page-29-0"></span>En début de séance suivante, Les bilans animés réalisés par le groupe 2 furent vidéo projetés au groupe 1 témoin. Il s'ensuivit une évaluation sommative quelques séances plus tard. Ainsi, cette évaluation permit de mesurer l'impact de ce bilan animé sur l'ensemble des élèves, visuels ou autres. Les questions de cette évaluation (voir annexe 11) étaient regroupées en deux parties : une partie restitution de connaissances avec des questions à choix multiples sur la circulation atmosphérique, et une partie restitution de connaissances à partir d'une question dont la production était laissée libre à l'élève (texte ou schéma) sur la circulation océanique. Cette dernière question avait pour but de vérifier les résultats de la séance diagnostique.

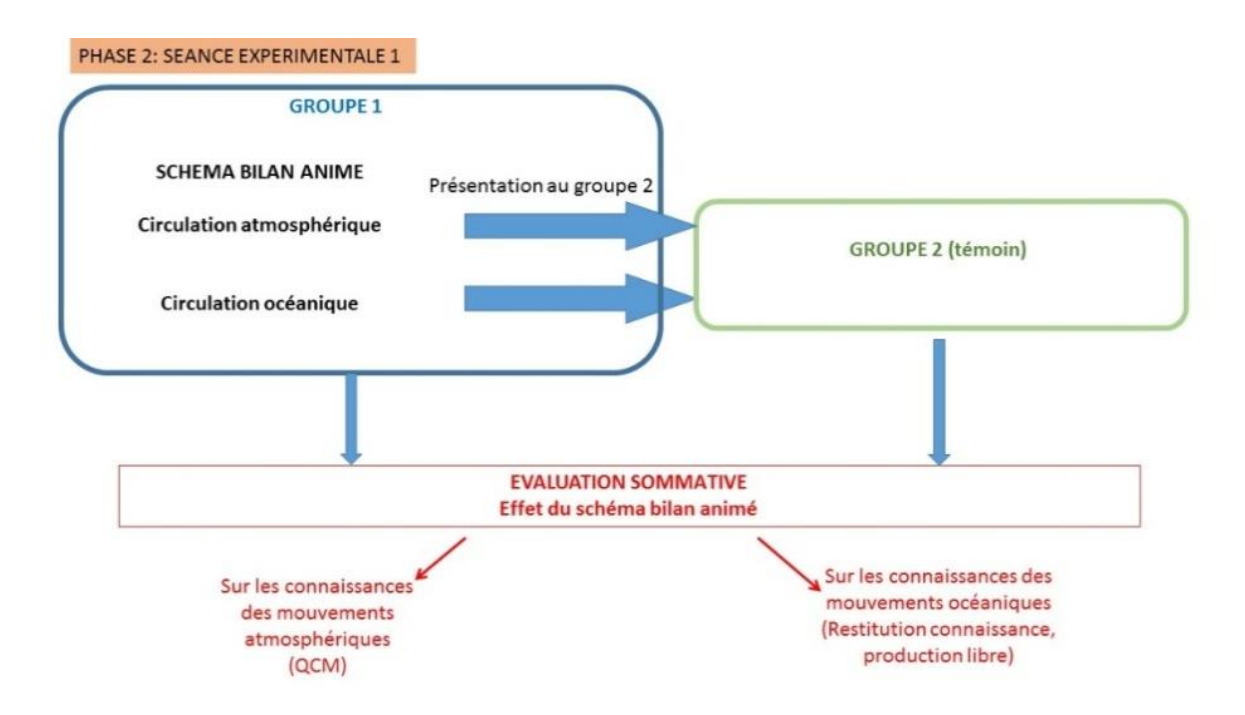

Figure 11 : Déroulement de la phase Expérimentale (partie 2)

### <span id="page-30-1"></span><span id="page-30-0"></span>**3 Résultats et discussion**

### **3.1. Présentation des résultats**

#### **3.1.1. Résultats de la séance diagnostique**

<span id="page-30-2"></span>Lors de la séance diagnostique, 33 élèves ont répondu aux questions proposées par l'évaluation formative à partir d'un schéma-bilan (voir annexe 12 et 12 bis). Le système de notation a réparti les élèves dans 4 niveaux de 0 (visuels) à 3 (non visuels). D'après les résultats obtenus dans le tableau 3, nous constatons déjà une différence sur les deux groupes de la classe :

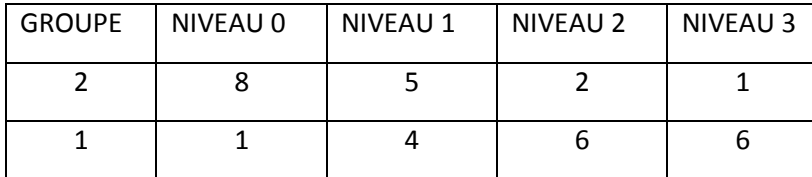

Tableau 3 : Répartition du nombre d'élèves selon le niveau et par groupe pour la séance diagnostique

La constitution des sous-groupes a été aisée pour le groupe 2 : Les 8 élèves du niveau 0 ont composé le sous-groupe « visuels » et les 8 élèves répartis dans les niveaux 1, 2 et 3 ont composé le sous-groupe « autres ». Pour ce qui est du groupe 1, le sous-groupe « visuel » a été composé des élèves de niveau 0 et 1 et de trois élèves du niveau 2. Ces derniers ont été déterminés à partir du score (maximal) obtenu à la première partie du test (peu de connaissances mais une meilleure utilisation visuelle du schéma). Remarquons que les trois élèves ayant l'option arts plastiques n'ont pas été positionnés dans le sous-groupe « visuel ».

### <span id="page-30-3"></span>**3.1.2. Résultats de la séance expérimentale**

A l'issue de la séance d'élaboration du schéma-bilan animé, les élèves du groupe 2 ont rempli une auto-évaluation sur les effets de cette animation sur la compréhension des mécanismes étudiés (voir annexe 13). La figure 12 montre clairement que plus de 80 % des élèves estiment que cette animation sur logiciel a été bénéfique sur leur acquisition de connaissances des circulations étudiées.

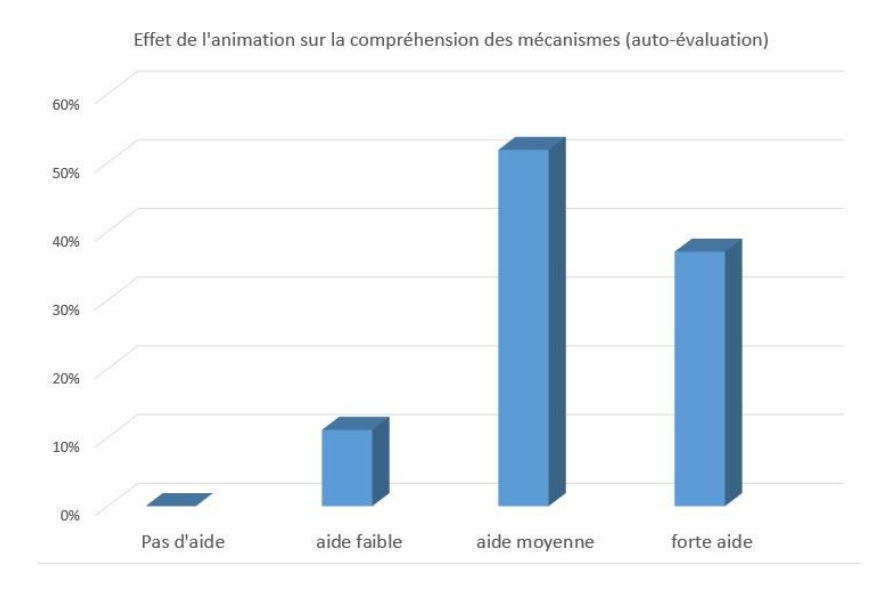

Figure 12 : Résultats de l'auto-évaluation sur l'animation d'un schéma-bilan

Le groupe 1 a donc élaboré des schéma-bilan au tableau blanc (voir Annexe 14) pour les présenter au groupe complémentaire. Le groupe 2 a élaboré des schéma-bilans animé (voir Annexe 15) qui ont été présentés au sous-groupe complémentaire.

Les deux variables étudiées ont donc été mesurées par une évaluation formative après visualisation des schémas-bilan du sous-groupe complémentaire (voir annexe 16). Nous constatons dans la figure 13 que les élèves visuels ont mieux compris les mécanismes étudiés à partir du schéma-bilan fixe présenté par les élèves « autres ».

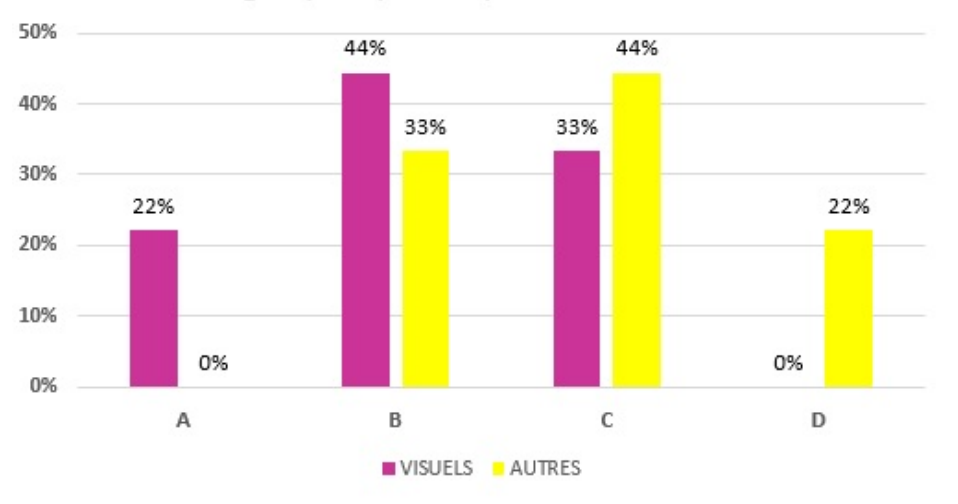

### Répartition élèves lors de l'évaluation formative groupe 1 (témoin) sans animation

Figure 13 : Répartition (%) des élèves par note formative en fonction des sous-groupes pour le Groupe 1 (témoin, bilan sans animation)

La figure 14 montre par contre que les élèves dits « visuels » n'ont pas été aidés dans leur compréhension par le schéma-bilan animé, alors que les élèves ciblés comme « autres » ont eu de meilleurs résultats avec ce type de schéma comparé aux élèves du groupe 1.

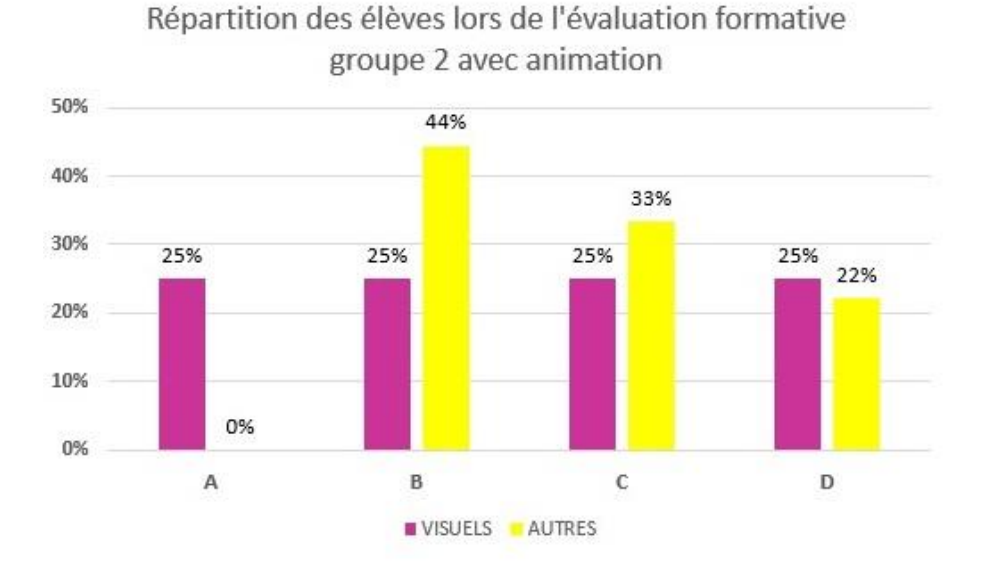

Figure 14 : Répartition (%) des élèves par note formative en fonction des sous-groupes pour le Groupe 2 (bilan avec animation)

Après visionnage des bilans-animés, une évaluation sommative a été réalisée (voir annexe 17, 18 et 19). L'évaluation sur la restitution de connaissances a permis dans un premier temps de vérifier le diagnostic, en laissant libre les élèves de choisir entre un rendu sous forme de texte ou de schéma :

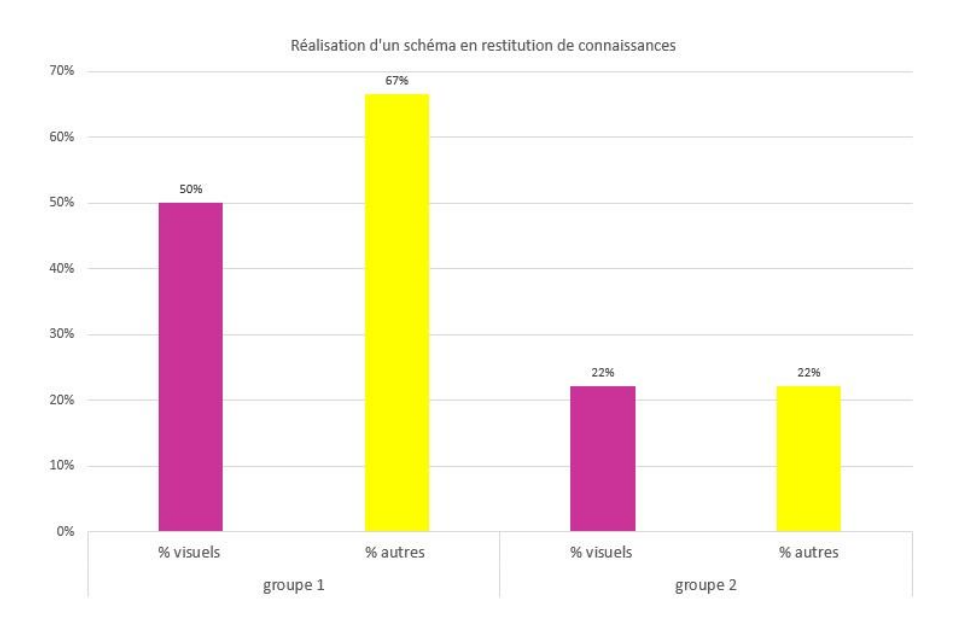

Figure 15 : Répartition (%) des élèves qui ont réalisé un schéma comme restitution de connaissance sur la circulation océanique

La figure 15 nous montre que le groupe témoin (1) a plus opté pour une schématisation que le groupe 2 (animation du schéma). De plus, dans ce groupe témoin, ce sont les élèves diagnostiqués « autres » qui ont le plus choisi cette représentation.

La progression d'acquisition des connaissances obtenues a été évaluée par différence des notes obtenues entre l'évaluation formative et l'évaluation sommative (après visualisation du schéma bilan animé) pour l'ensemble des élèves. La figure 16 nous montre la répartition des élèves selon un effet négatif (valeur en % négative) ou un effet positif (valeur en % positive) et en fonction du type d'élève diagnostiqué.

Elle montre que la moitié des élèves diagnostiqués « visuels » ont obtenu un effet positif sur leur progression des connaissances à la suite du visionnage du schéma-bilan animé. Les élèves diagnostiqués « autres » ont obtenu un effet variable sur cette progression, la courbe de tendance semblant bimodale.

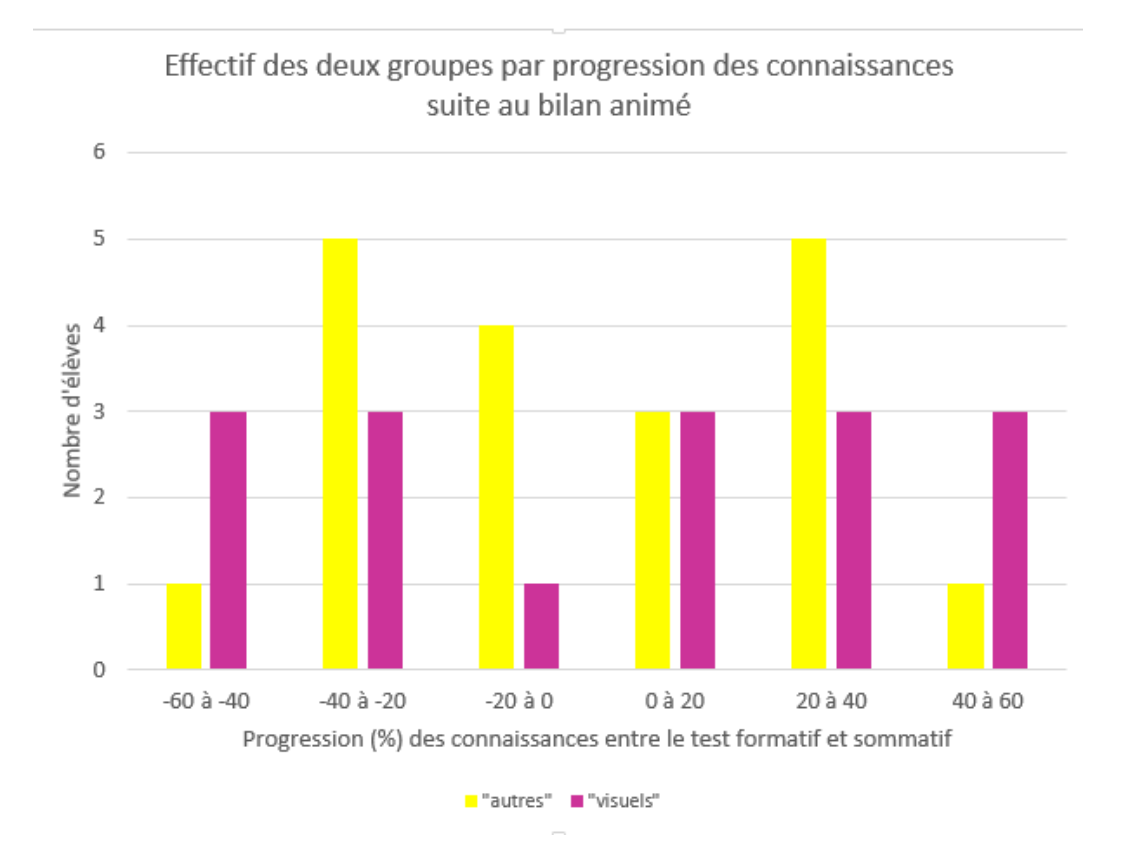

Figure 16 : Effectif des élèves « autres » et visuels selon leur progression suite au visionnage du schéma-bilan animé

D'après le tableau 4, nous pouvons constater que sur les circulations travaillées en travaux pratiques, la construction d'un schéma-bilan animé sur la circulation atmosphérique n'a pas eu d'effet notable sur l'acquisition de connaissances alors que pour la circulation océanique, l'animation a potentiellement eu un effet :

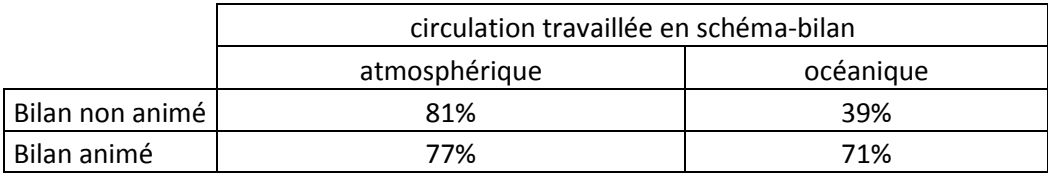

Tableau 4 : moyenne des % de bonnes réponses à l'évaluation sommative sur les circulations travaillées en TP et en schéma-bilan

### **3.1.3. Résultats des élèves « arts plastiques »**

<span id="page-34-0"></span>De par leur motivation pour les supports visuels et l'enseignement complémentaire que ces élèves reçoivent, je souhaitais suivre leurs résultats de manière spécifique dans cette étude. Ces trois élèves n'ont pas été repérés lors de la séance diagnostique comme étant « visuel ». Deux élèves ont travaillé sur le bilan animé et une a travaillé sur le bilan fixe au tableau.

L'élève ayant travaillé sur le bilan fixe a eu de moins bons résultats lors de l'évaluation formative (25% de bonnes réponses) par rapport aux deux autres qui ont visualisé un bilan animé (75 et 50% de bonnes réponses). Par contre cette élève a eu une meilleure progression entre le formatif et le sommatif suite au bilan animé que ces deux collègues.

Enfin, seulement une élève sur trois a choisi une représentation graphique lors de l'évaluation sommative quand le choix leur a été laissé.

### <span id="page-34-1"></span>**3.2. Interprétation**

### **3.2.1. Rappel des objectifs de l'expérimentation**

<span id="page-34-2"></span>Dans cette étude, je me suis proposée d'évaluer l'impact de l'utilisation de TICE dans l'amélioration de la compréhension des notions vues en séances. J'ai plus particulièrement étudié l'utilisation d'un logiciel qui permet l'animation de schéma-bilan. En effet, je cherchais à mettre en évidence si l'animation d'un schéma-bilan a un effet positif sur l'acquisition de connaissances chez les élèves.

Ma première hypothèse stipulait que la construction et la confrontation des élèves avec un schéma-bilan animé améliore la compréhension de mécanismes dynamiques.

Selon ma seconde hypothèse, construire un schéma-bilan animé est plus efficace dans l'apprentissage de notions par les élèves diagnostiqués visuels.

#### **3.2.2. Interprétation des résultats et confrontation à l'hypothèse 1**

<span id="page-35-0"></span>Dans un premier temps, en se référant aux résultats de l'auto-évaluation sur l'animation du schéma-bilan (figure 12), on constate que les élèves ont le sentiment d'avoir mieux compris les notions et les mécanismes à l'origine de la circulation océanique ou atmosphérique. C'est une étape fondamentale dans le processus d'apprentissage, car la construction de l'animation oblige l'élève à représenter mentalement ou sur papier un scénario progressif des étapes aboutissant à l'animation. Ce travail devrait être très productif quant à l'acquisition mentale des processus étudiés.

Dans un deuxième temps, en se référant aux résultats de l'évaluation formative à l'issue de la confrontation des élèves aux schémas-bilan, animés ou non, (figure 13 &14), on constate que :

- les élèves diagnostiqués « autres » ont eu de meilleurs résultats avec un schéma animé. Ceci tend à valider mon hypothèse.

- Par contre, l'effet n'est pas notable chez les élèves visuels dans cette expérimentation. On peut interpréter ce dernier résultat par le fait que les élèves « autres » ont reçu l'information *via* un schéma-bilan (animé ou non) construit par les élèves « visuels » et inversement. La qualité du schéma-bilan dépend de la ou des personnes qui l'ont construit. On peut donc considérer que l'apport de connaissances pour les élèves « autres » provient aussi du réinvestissement des notions par les élèves dits « visuels ». De plus, on peut supposer que certains élèves dans le sous-groupe « autres » sont sensibles à la mise en mouvement des objets plus qu'à l'image en elle-même, ce qui a pu fausser en partie nos résultats.

#### **3.2.3. Interprétation des résultats et confrontation à l'hypothèse 2**

<span id="page-35-1"></span>Les résultats extraits de l'évaluation formative (figure 13 &14) démontrent que les élèves « visuels » ont été plus sensibles au schéma-bilan fixe que les élèves « autres » ; par contre l'animation du schéma ne semble pas avoir eu de conséquence notable sur leurs apprentissages, voire a eu un effet négatif.

Si l'on se réfère aux résultats de l'évaluation sommative (figure 16), les élèves aux capacités visuelles diagnostiquées ont obtenu une légère progression de connaissances après visualisation du schéma-bilan animé. Les résultats de cette évaluation pour le groupe « visuels » prennent en compte les élèves de ce type cognitif du groupe témoin, ce qui n'était pas le cas dans les résultats de l'évaluation formative. On évalue donc la progression de l'ensemble des élèves typés « visuels ». De plus, la bi-modalité de la tendance de progression des élèves « autres » et les résultats issus de la figure 15 suggèrent que des élèves aux capacités visuelles se sont retrouvés, à l'issue du diagnostic, dans le groupe « autre ».

Les résultats peuvent donc être traités en fonction d'une recomposition des groupes « visuels » et « autres ». Les élèves ayant produit un schéma lors de l'évaluation sommative seront donc intégrés dans le groupe « visuels ».

La figure 17 montre que l'acquisition des connaissances à partir de ces groupes recomposés est meilleure pour le groupe « visuel » ou que pour les « autres ». L'effet du schéma-bilan est donc plus marqué pour les « visuels » que pour les « autres ».

Enfin, le type de circulation semble avoir joué un rôle dans la compréhension des phénomènes. Ces deux circulations ont pourtant les mêmes principes physiques et à peu près la même représentation. Pourquoi l'animation aurait-elle eu un impact si marqué sur la compréhension du phénomène de circulation océanique ?

Ce sont les élèves diagnostiqués visuels qui ont travaillé sur la circulation océanique. L'animation semble donc avoir eu un impact fort sur la compréhension de ce processus pour ces élèves, ce qui conforte notre hypothèse.

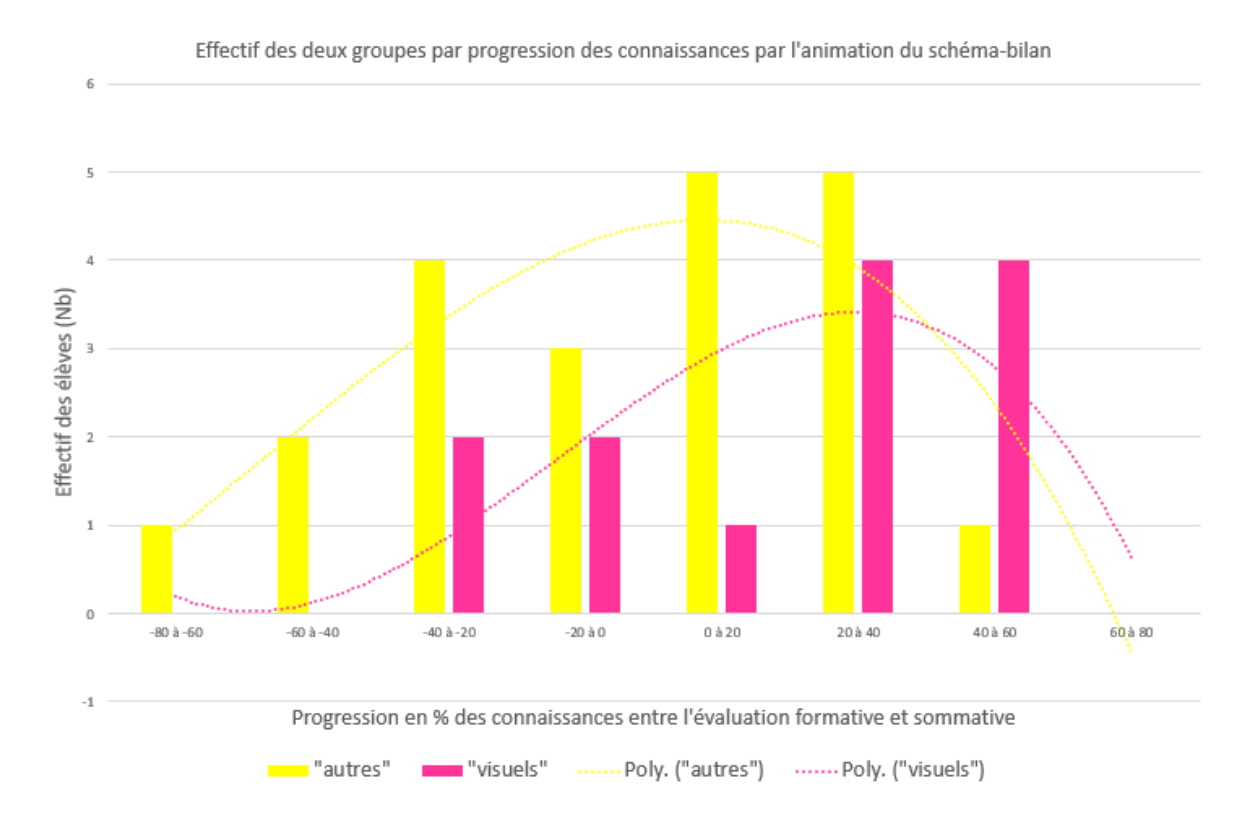

Figure 17 : Effectif des élèves « autres » et visuels selon leur progression suite au visionnage du schéma-bilan animé après recomposition des sous-groupes

### **3.3. Discussion et critique**

<span id="page-37-0"></span>L'étude des résultats obtenus montre que l'utilisation de supports visuels et animés est favorable à l'ensemble des élèves et plus particulièrement aux élèves ciblés « visuels ». L'utilisation de TICE pour exposer ces supports à l'ensemble des élèves est donc un élément favorable à la prise en compte de la diversité ce qui rejoint le constat effectué par FOURGOUS, J.-M & al. (2012).

De plus, on a pu observer que la construction du bilan animé est au moins aussi importante que sa projection dans le processus d'édification du savoir. En cela, les TICE (ici le logiciel d'animation) sont donc des outils primordiaux pour accompagner les élèves dans cette étape, ce qui conforte le rapport FOURGOUS quand à l'utilité des TICE dans l'enseignement et le Ministère de l'éducation nationale pour la place qu'il octroie à ces techniques d'apprentissage dans le B.O.

D'après les résultats obtenus, nous pouvons donc déterminer que cette expérimentation a permis de valider, d'une manière générale, les hypothèses émises initialement. Cependant, plusieurs points ne permettent pas de répondre catégoriquement au problème posé.

En effet, on constate que la séance diagnostique proposée n'a pas été efficace, puisque les résultats finaux ont révélé que les élèves visuels n'avaient pas tous été identifiés. Ce point est donc à améliorer. Il faut cependant admettre qu'une seule séance ne pouvait avoir une valeur forte sur l'efficacité du diagnostic du processus cognitif, parfois complexe, de chaque élève.

De plus, l'expérimentation présentée a été réalisée sur 34 élèves subdivisés en deux groupes de 17 élèves. La représentativité des résultats obtenus est très faible et a très peu de valeur statistique.

Enfin, l'exploration de l'utilisation des TICE ne s'est limitée qu'aux processus visuels alors que l'animation a eu aussi un effet pour les élèves sensibles aux mouvements. L'effet observé n'est donc pas indépendant.

Nous pouvons donc proposer des pistes d'amélioration de la stratégie et des méthodes utilisées dans cette expérimentation :

- 1- Améliorer la séance diagnostique, en étudiant d'une part l'utilisation d'un schémabilan et d'autre part la production d'une représentation laissée libre (texte, enregistrement ou schéma) pour mieux repérer les élèves aux dispositions visuelles.
- 2- Multiplier les échantillons pour améliorer la représentativité des résultats
- 3- Proposer une remédiation pour les autres types de supports utilisables avec les TICE dans la construction de schéma-bilan. Nous pouvons proposer de faire construire aux élèves un schéma-bilan animé ET commenté auditivement à partir de leurs productions. Cet essai sera mis en œuvre au mois de mai 2015.

La mise en œuvre et les résultats obtenus au cours de cette expérimentation m'ont confortée dans l'idée que chaque élève est un individu complexe et qu'enseigner pour tous et pour chacun est extrêmement difficile. La responsabilité que l'on nous donne d'éduquer nos élèves est un véritable défi quotidien. Nous devons nous équiper d'outils efficaces et pertinents pour proposer à chaque élève la situation la plus favorable à sa formation ; en cela, les TICE représentent actuellement les moyens les plus modernes pour faire construire individuellement son savoir aux enfants. Comme l'avait dit un enseignant lors de notre enquête au lycée : « on ne peut plus faire sans ». De plus, l'attente des élèves, de leurs parents et du système éducatif est très forte quant aux enjeux et effets de ces techniques.

### <span id="page-39-0"></span>**4 CONCLUSION**

Dans cette étude j'ai cherché à mettre en évidence que l'utilisation d'un logiciel pour animer des bilans pouvait aider les élèves à construire les notions vues en séance. En effet, le ministère de l'éducation nationale souhaite que les enseignants insèrent davantage les TICE depuis plus de dix ans. Les pédagogues et les différentes études démontrent les intérêts de ces outils.

Les résultats de mon expérimentation ne sont pas catégoriques, mais on constate tout de même un effet positif sur l'acquisition des connaissances. Il ressort de la part des élèves un apport positif de l'animation, qui, même si elle n'améliore pas par elle-même les connaissances, demande un effort de conception très formateur sur les mécanismes dynamiques étudiés.

Un bilan animé est uniquement utilisable s'il est visionné par voie informatique. L'utilisation des productions d'élèves auprès de la classe par l'intermédiaire du vidéoprojecteur a eu un effet positif pour une grande partie des élèves. Cet outil a cet avantage sur un tableau classique : permettre la visualisation d'objets animés. Ces derniers ont parfois mauvaise presse auprès des pédagogues quant à la charge cognitive qu'ils proposent, mais beaucoup d'élèves les plébiscitent. Pour ma part, je pense que les spécificités des mécanismes dynamiques sont approchées par ce type de support.

Je maintiendrai donc fortement l'usage de ces outils numériques dans mon enseignement, et ce, de la manière la plus pertinente possible. La généralisation de l'utilisation d'ENT dans les établissements ouvre de nouvelles opportunités pédagogiques. La possibilité d'interagir avec les élèves et les élèves entre eux via cet environnement numérique en est une remarquable. Je souhaite utiliser cet outil pour proposer des forums sur des questions sociales vives afin par exemple de préparer des exposés. Un autre support intéressant sont les plickers : des codes individuels sur papiers pour les élèves et un système de capture par caméra relié à internet pour l'enseignant. Ce système peut avoir des usages multiples ; mon intérêt se porte dessus pour effectuer des évaluations formatives courtes avec possibilité d'anonymat.

Les outils actuels les plus sophistiqués (TBI/TNI et VPI ainsi que les tablettes tactiles) laissent entrevoir encore de nouvelles ouvertures vers des séances encore plus dynamiques, interactives et aboutissant à une plus grande autonomie des élèves et des groupes.

### <span id="page-40-0"></span>**5 Bibliographie**

### **Ouvrage**

- 1- Baltut, E., (2006). *Comment différencier la pédagogie*. Edition Retz.
- 2- Devauchelle, B. (2012) *Comment le numérique transforme les lieux de savoirs*. FYP édition, France.
- 3- Ferone, G., (2008). *Un projet pour…mettre les TICE au service des apprentissages.*  Delagrave édition, Paris.
- 4- Hasni, A., Lenoir, Y., & Lebeaume, J., (2006). *La formation à l'enseignement des sciences et des technologies au secondaire.* Presse de l'Université du Québec*.*
- **5-** Przesmychi, H., (1991). *Pédagogie différenciée*. Hachette éducation

### **Sites internet**

**6-** Mons, N., Forestier, C., Bonneau, F., Colombani, M.-F., membres du comité de pilotage de la concertation & Dulot, A., rapporteur général. (2012) Rapport de la concertation internationale du numérique. Repéré à

[http://www.education.gouv.fr/archives/2012/refondonslecole/wp](http://www.education.gouv.fr/archives/2012/refondonslecole/wp-content/uploads/2012/09/consulter_la_comparaison_internationale_sur_le_numerique1.pdf)[content/uploads/2012/09/consulter\\_la\\_comparaison\\_internationale\\_sur\\_le\\_numerique1.](http://www.education.gouv.fr/archives/2012/refondonslecole/wp-content/uploads/2012/09/consulter_la_comparaison_internationale_sur_le_numerique1.pdf) [pdf](http://www.education.gouv.fr/archives/2012/refondonslecole/wp-content/uploads/2012/09/consulter_la_comparaison_internationale_sur_le_numerique1.pdf)

7- [Guemadji-Gbedemah,](http://cursus.edu/fiche-usager/29786/tete-enyon-guemadji-gbedemah/) T.-E. (2011). *Le tableau noir, d'hier à aujourd'hui.* Repéré à

<http://cursus.edu/article/17460/tableau-noir-hier-aujourd-hui/#.VTZLsk102M8>

8- Bernard, F.-X., Ailincai, R. (2012). *De l'introduction des TICE à l'Ecole aux pratiques actuelles des jeunes.* Repéré à

<https://halshs.archives-ouvertes.fr/halshs-00730378/document>

- 9- Peugeot, L., (2006). Le paradoxe de l'Equipement et de l'usage en France. Repéré à : http://www.cafepedagogique.net/Documents/CT\_PartieI1.htm
- 10- McClean, G, (2014). Whiteboards' History, Materials and Buying Tips. Repéré à <http://www.theworkplacedepot.co.uk/news/2014/08/20/whiteboards-history/>
- 11- Chambon, A-M., Le Berre, S., (Juillet 2011) Enquête prof et tic 2011 Synthèse repéré à<http://www.eduscol.education.fr/cid58720/profetic-2011.html>
- 12- Quintin, J.-J. (2014) Relation entre les technologies de l'information et de la communication pour l'éducation (TICE) et la technologie de l'éducation repéré à **<http://www.edu-tice.org/approche-théorique/technologie-de-l-éducation-et-tice>**
- 13- Fourgous, J.-M., Cotentin, P., & Saguez, V. (2012) Rapport de la mission parlementaire de Jean-Michel Fourgous, député des Yvelines, sur l'innovation des pratiques pédagogiques par le numérique et la formation des enseignants « Apprendre autrement » à l'ère numérique Se former, collaborer, innover : Un nouveau modèle éducatif pour une égalité des chances. Repéré à : **[http://www.missionfourgous](http://www.missionfourgous-tice.fr/missionfourgous2/spip.php?article5)[tice.fr/missionfourgous2/spip.php?article5](http://www.missionfourgous-tice.fr/missionfourgous2/spip.php?article5)**
- 14- Ho, M.-H. (2014). Le numérique éducatif : un portrait européen. Repéré à : [http://www.education.gouv.fr/cid79032/le-numerique-educatif-un-portrait](http://www.education.gouv.fr/cid79032/le-numerique-educatif-un-portrait-europeen.html)[europeen.html](http://www.education.gouv.fr/cid79032/le-numerique-educatif-un-portrait-europeen.html)
- 15- Pujet, P. (2014). Histoire des tableaux. Repéré à : <http://pierrepuget.free.fr/maths/tabhist.html>
- 16- Cauet, Y., (2007). Les Tice dans la classe. Repéré à : [http://www.adapt.snes.edu/Une](http://www.adapt.snes.edu/Une-revolution-dans-l-enseignement.html)[revolution-dans-l-enseignement.html](http://www.adapt.snes.edu/Une-revolution-dans-l-enseignement.html)
- 17- Charbonnier, E., & Vaissettes, S., (2012). PISA 2012 : Faits marquants. Repéré à : *http://www.oecd.org/pisa/keyfindings/pisa-2012[-results-overview-FR.pdf](http://www.oecd.org/pisa/keyfindings/pisa-2012-results-overview-FR.pdf)*

### **Mémoires**

- *18-* Cirillo, K., & Dalion, J., *(2007). Comment organiser l'utilisation des supports textes, schéma et concret, afin de gérer et de mettre à profit l'hétérogénéité d'une classe lors d'activité en SVT ?* Mémoire professionnel PLC2, IUFM Grenoble & UJF.
- 19- Lathuille, V.,(2007*) L'utilisation en SVT du vidéoprojecteur.* Mémoire professionnel PLC2, IUFM & UJF.
- 20- Intérêts de l'utilisation de supports médiatiques

### <span id="page-42-0"></span>**6 Annexes**

### **SOMMAIRE DES ANNEXES**

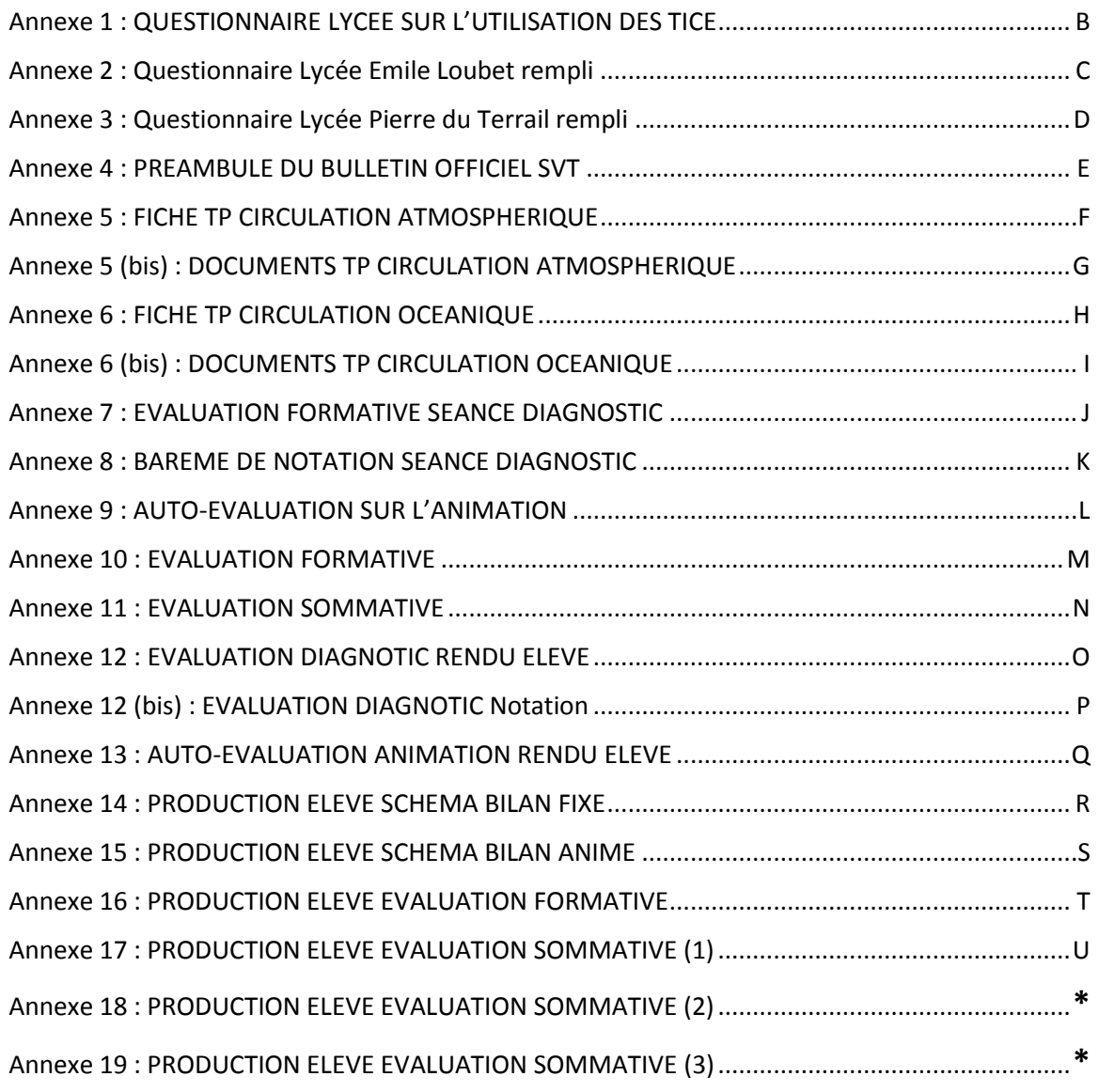

**\***: Annexes non présentes sur le document numérique car le fichier était trop volumineux.

### <span id="page-43-0"></span>**Annexe 1 : QUESTIONNAIRE LYCEE SUR L'UTILISATION DES TICE**

#### **Bonjour !**

Dans le cadre de mon stage d'enseignement au sein du lycée, je réalise une enquête sur l'utilisation des supports numériques disponibles par les enseignants. Je compte sur votre participation pour alimenter mon enquête.

Le questionnaire est anonyme, donc n'hésitez pas à être honnête !

Fanny Goudissard (enseignante SVT) ou Marie-Laure AUBENAS (enseignante SVT)

DISCIPLINE enseignée : \_

#### PARTIE 1 : LES SUPPORTS PRIVILEGIES (entourer la réponse)

- 1- Dans le cadre de vos séances auprès des élèves vous utilisez préférentiellement :
	- $\triangleright$  Le tableau blanc
	- > Le rétroprojecteur
	- > Le téléviseur avec lecteur
	- > Le vidéoprojecteur
	- $\triangleright$  Le Thi
- 2- D'une manière générale, vous utilisez les TICE
	- $\triangleright$  Pour préparer vos séances
	- Pour communiquer avec les parents, les collègues, les élèves…
	- $\triangleright$  Pour diversifier et dynamiser vos séances
	- Pour améliorer l'autonomie des élèves
	- Pour motiver les élèves

#### PARTIE 2 : L'UTILISATION DU VIDEOPROJECTEUR (entourer la réponse)

- 1- Vous utilisez le vidéoprojecteur :
	- Plusieurs fois par semaine
	- $\triangleright$  Une fois par semaine
	- $\triangleright$  Une à plusieurs fois par mois
	- Jamais
- 2- Le vidéoprojecteur est pour vous un outil
	- De présentation de documents
	- $\triangleright$  De support de plan de cours
	- De projection de vidéos
	- D'interactivité avec les élèves
- 3- Au cours de vos séances, le vidéoprojecteur est pour les élèves :
	- Un support d'exposé
	- > Une interface de vos cours
	- Une approche ludique d'un problème à résoudre

……………………………………………………………………………………………………………………………………………………………

……………………………………………………………………………………………………………………………………………………………

…………………………………………………………………………………………………………………………………………………………..

#### Commentaires libres :

B

### **Annexe 2 : Questionnaire Lycée Emile Loubet rempli**

#### **Boniour!**

<span id="page-44-0"></span>Dans le cadre de mon stage d'enseignement au sein du lycée, je réalise une enquête sur l'utilisation des supports numériques disponibles par les enseignants. Je compte sur votre participation pour alimenter mon enquête.

Le questionnaire est anonyme, donc n'hésitez pas à être honnête !

Marie-Laure AUBENAS (enseignante SVT)

DISCIPLINE enseignée : 501

PARTIE 1 : LES SUPPORTS PRIVILEGIES (entourer la réponse)

- 1- Dans le cadre de vos séances auprès des élèves vous utilisez préférentiellement :
	- $\triangleright$  Le tableau blanc
	- > Le rétroprojecteur
	- > Le téléviseur avec lecteur
	- Le vidéoprojecteur
	- $\triangleright$  Le Tbi
- 2- D'une manière générale, vous utilisez les TICE

 $\triangleright$  Pour préparer vos séances

- > Pour communiquer avec les parents, les collègues, les élèves...
- $\triangleright$  Pour diversifier et dynamiser vos séances
- > Pour améliorer l'autonomie des élèves
- > Pour motiver les élèves

PARTIE 2 : L'UTILISATION DU VIDEOPROJECTEUR (entourer la réponse)

- 1- Vous utilisez le vidéoprojecteur :
	- $\triangleright$  Plusieurs fois par semaine
	- $\triangleright$  Une fois par semaine  $\frac{1}{3}$
	- $\triangleright$  Une à plusieurs fois par mois
	- $\triangleright$  Jamais
- 2- Le vidéoprojecteur est pour vous un outil
	- > De présentation de documents
	- De support de plan de cours
	- $\triangleright$  De projection de vidéos
	- D'interactivité avec les élèves
- 3- Au cours de vos séances, le vidéoprojecteur est pour les élèves :
	- De Un support d'exposé
		- $\triangleright$  Une interface de vos cours
		- Une approche ludique d'un problème à résoudre

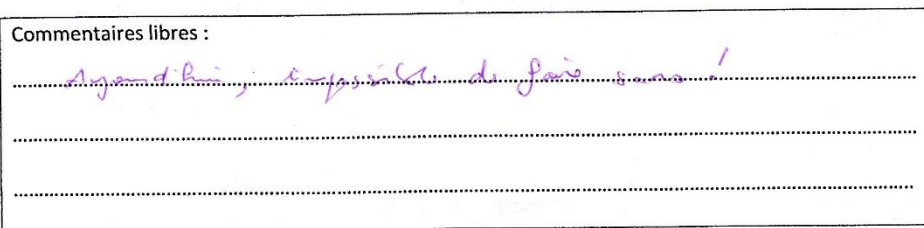

### **Annexe 3 : Questionnaire Lycée Pierre du Terrail rempli**

#### Bonjour:1

<span id="page-45-0"></span>Dans le cadre de mon stage d'enseignement au sein du lycée, je réalise une enquête sur l'utilisation des supports numériques disponibles par les enseignants. Je compte sur votre participation pour alimenter mon enquête.

Le questionnaire est anonyme, donc n'hésitez pas à être honnéte !

Fanny Goudissard (enseignante SVT)

DISCIPLINE enseignée : 5 JT

PARTIE 1 : LES SUPPORTS PRIVILEGIES (entourer la réponse)

- 1- Dans le cadre de vos séances auprès des élèves vous utilisez préférentiellement :
	- Le tableau blanc  $\mathcal{M}$
	- $> 1e$  rémonoiecteur
	- > Le téléviseur avec lecteur
	- > Le vidéoprojecteur y
	- > Le Tbi
- 2. D'une manière générale, vous utilisez les TICE
	-
	- > Pour préparer vos séances x<br>> Pour communiquer avec les parents, les collègues, les élèves... x
	- > Pour diversifier et dynamiser vos ségnoes V
	- > Pour améliorer l'autonomie des élèves X
	- $\triangleright$  Pour motiver les élèves y

PARTIE 2 : L'UTILISATION DU VIDEOPROJECTEUR (entourer la réponse)

- 1- Vous utilisez le vidéoprojecteur ;
	- A chaque séance de cours
	- Plusieurs fois par semaine y
	- $>$  Une fois par semaine
	- $\triangleright$  Une à plusieurs fois par mois
	- > Jamais
- 2- Le vidéoprojecteur est pour yous un outil
	- > De présentation de documents x
	- > De support de plan de cours
	- De projection de vidéos x
	- > D'interactivité avec les élèves x
- 3- Au cours de vos séances, le vidéoprojecteur est pour les élèves ;
	-
	- > Un support d'exposé \chi \transition support d'exposé \chi \transition support de vois cours \chi \transition support of the interface de vois cours \chi \transition support of the interface de vois cours \chi \transitio
	- > Une approche ludique d'un problème à résoudre

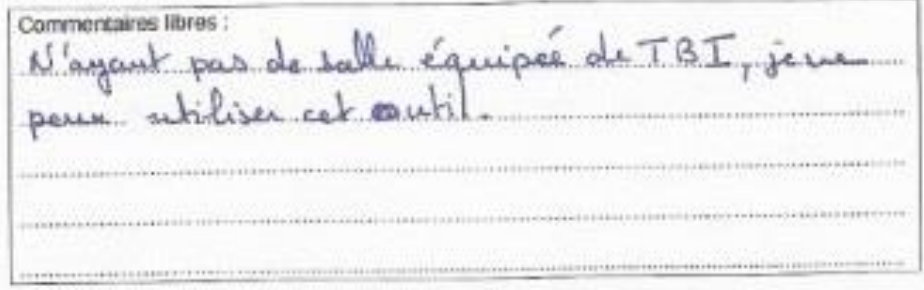

### **Annexe 4 : PREAMBULE DU BULLETIN OFFICIEL SVT**

<span id="page-46-0"></span>*(Extrait de l'introduction des programmes de SVT au lycée : Bulletin officiel spécial n°4 du 29 avril 2010)*

### **«** *Les objectifs de l'enseignement des sciences de la vie et de la Terre*

*Au lycée, les sciences de la vie et de la Terre sont une voie de motivation et de réussite pour la poursuite de la formation scientifique après le collège et la préparation à l'enseignement supérieur ; elles participent également à l'éducation en matière de santé, sécurité, environnement, de tout élève qui choisira une orientation vers des filières non scientifiques. La discipline vise trois objectifs essentiels :* 

*- aider à la construction d'une culture scientifique commune fondée sur des connaissances considérées comme valides tant qu'elles résistent à l'épreuve des faits (naturels ou expérimentaux) et des modes de raisonnement propres aux sciences ;*

*- participer à la formation de l'esprit critique et à l'éducation citoyenne par la prise de conscience du rôle des sciences dans la compréhension du monde et le développement de qualités intellectuelles générales par la pratique de raisonnements scientifiques ;*

*- préparer les futures études supérieures de ceux qui poursuivront sur le chemin des sciences et, au-delà, les métiers auxquels il conduit ; aider par les acquis méthodologiques et techniques ceux qui s'orienteront vers d'autres voies. »*

### *« Les technologies de l'information et de la communication*

Les technologies de l'information et de la communication seront mises en œuvre en de *nombreuses circonstances.* 

*Il pourra s'agir de technologies généralistes dont on fera ici un usage spécialisé, notamment internet en utilisation conjointe avec des techniques de laboratoire classiques. Mais on veillera aussi à développer les savoir-faire des élèves relativement aux technologies plus spécialisées, comme par exemple l'expérimentation assistée par ordinateur, technique indispensable pour une formation moderne et efficace des élèves. L'usage de logiciels, généralistes ou spécialisés, est encouragé. Les sciences de la vie et de la Terre participent à la préparation du B2i niveau lycée.* 

Les productions pédagogiques, les travaux d'élèves, gagneront à être exploités, en classe et *hors de la classe dans le cadre d'un environnement numérique de travail (ENT). »*

### <span id="page-47-0"></span>**Annexe 5 : FICHE TP CIRCULATION ATMOSPHERIQUE**

### TP N°2 : La circulation atmosphérique (groupe A)

### Thème 2. Chapitre 1 : la répartition de l'énergie solaire et ses conséquences

Le soleil est la principale source d'énergie à la surface terrestre. La partie reçue est utilisée pour seulement 1% par les végétaux au cours de la photosynthèse. Le reste échauffe inégalement l'air et l'eau (à l'origine du cycle de l'eau).

Problème : Quelles sont les conséquences de cet échauffement sur l'atmosphère ?

### Activité 1 : Mouvements verticaux de l'atmosphère

Matériel à disposition : bâtons d'encens, allumettes, verre rempli de sable, bloc gelé.

Protocole : Placer le bâton d'encens dans le verre et l'allumer. Placer le bloc gelé au-dessus du bâton d'encens. Observer.

A partir de la modélisation et du document 1 **proposer** une explication aux mouvements verticaux issus de l'échauffement de l'air.

### Activité 2 : Mouvements horizontaux de l'atmosphère

Matériel : bâtons d'encens, allumettes, bougie chauffe-plat.

A partir du document 2 **déterminer** la direction des vents par rapport aux valeurs des isobares, puis **proposez** une explication sur l'origine de ces mouvements horizontaux que sont les vents. **Utilise**r le matériel pour réaliser une expérience permettant de tester votre explication. **Conclure** sur l'origine des vents.

BILAN : Répondre au problème en r**éalisant** un schéma-bilan représentant le mécanisme des mouvements verticaux de l'atmosphère et un texte expliquant les mouvements horizontaux.

### **Annexe 5 (bis) : DOCUMENTS TP CIRCULATION ATMOSPHERIQUE**

### TP N°2 : La circulation océanique DOCUMENTS

### <span id="page-48-0"></span>DOCUMENT 1 (source : http://raymond.rodriguez1.free.fr/Textes/223.htm)

Un corps soumis à une élévation de température se dilate (= augmente de volume) sans changement de masse. Il en résulte une diminution de **densité** (= masse volumique par rapport à l'eau). Inversement, la densité augmente quand la température diminue. Par différence de densité, un fluide (eau ou air) tend donc à s'élever quand il est chaud et à descendre quand il est froid. Cela entraîne des mouvements verticaux, complétés par des mouvements horizontaux. C'est la **convection** qui est un mode de **transfert de chaleur avec déplacement de matière** *(par opposition à la conduction et au rayonnement (radiation) qui se font sans transfert de matière)*.

### DOCUMENT 2

La pression atmosphérique représente le poids de la colonne d'air qui s'exerce sur une surface horizontale de 1 m². Sa valeur moyenne est de 1 013 hPa au niveau de la mer. Plus le nombre de molécules de gaz dans l'air est grand, plus la pression est forte.

Légendes : les flèches indiquent la direction des vents. Les courbes sont des isobares ; une isobare relie des points d'égale pression atmosphérique.

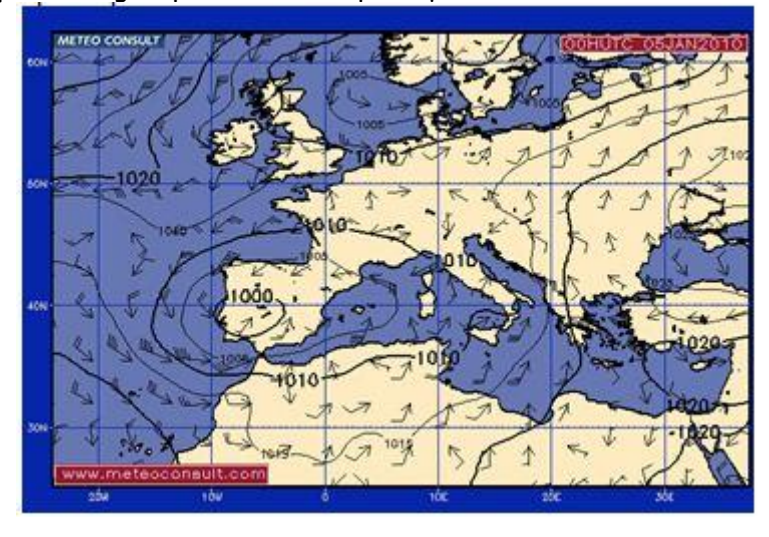

### **Annexe 6 : FICHE TP CIRCULATION OCEANIQUE**

TP N°2 : La circulation océanique profonde (groupe B)

<span id="page-49-0"></span>Thème 2. Chapitre 1 : la répartition de l'énergie solaire et ses conséquences

Le soleil est la principale sous d'énergie à la surface terrestre. La partie reçue est utilisée pour seulement 1% par les végétaux au cours de la photosynthèse. Le reste échauffe inégalement l'air et l'eau (à l'origine du cycle de l'eau).

Problème : Quelles sont les conséquences de cet échauffement sur les masses d'eau océaniques ?

### Activité 1 : Mouvements océaniques profonds

Matériel à disposition : Montage de deux cylindres reliés par des tubes horizontaux, eau chaude, eau froide, colorants bleus et rouges.

Protocole : Colorer les deux liquides avec des colorants différents. Remplir lentement les deux cylindres avec l'un avec le liquide chaud, l'autre avec le liquide froid.

L'eau froide est plus dense que l'eau chaude.

A partir de la modélisation proposer une explication de la mise en mouvement des masses d'eau océanique sur Terre.

### Activité 2 : La circulation thermo-haline

A partir du document 1 et 2 expliquer les paramètres physiques à l'origine de la circulation globale (dite thermo-haline) des océans.

BILAN : Répondre au problème en r**éalisant** un schéma-bilan représentant le mécanisme des mouvements océaniques.

### <span id="page-50-0"></span>**Annexe 6 (bis) : DOCUMENTS TP CIRCULATION OCEANIQUE**

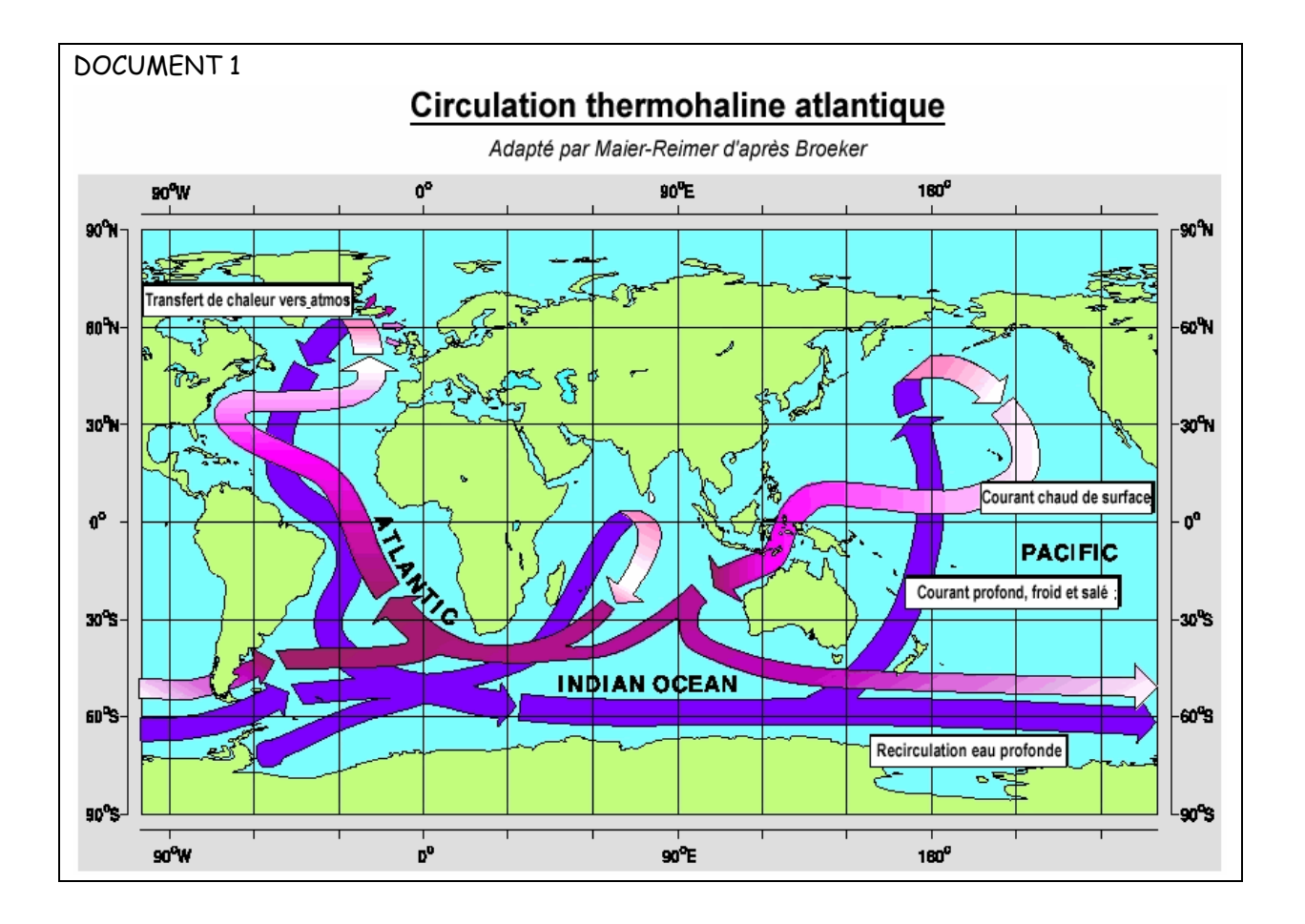

### TP N°2 : La circulation atmosphérique DOCUMENTS

DOCUMENT 2 : La formation des eaux profondes (extrait de Eléments de Géologie, Pommerol)

Dans les cas de l'Atlantique Nord, le plongement des eaux est favorisé, outre le processus de formation de glace de mer (la glace ne contenant pas de sel, l'eau résiduelle est plus chargée en sel que l'eau initiale), par sa salinité élevée résultant de l'excès d'évaporation au niveau du golfe du Mexique et de l'injection d'eaux de Méditerranée très salées via le détroit de Gibraltar. (…) Le refroidissement l'amplifie (la salinité) et suffit à les faire plonger.

### <span id="page-51-0"></span>**Annexe 7 : EVALUATION FORMATIVE SEANCE DIAGNOSTIC**

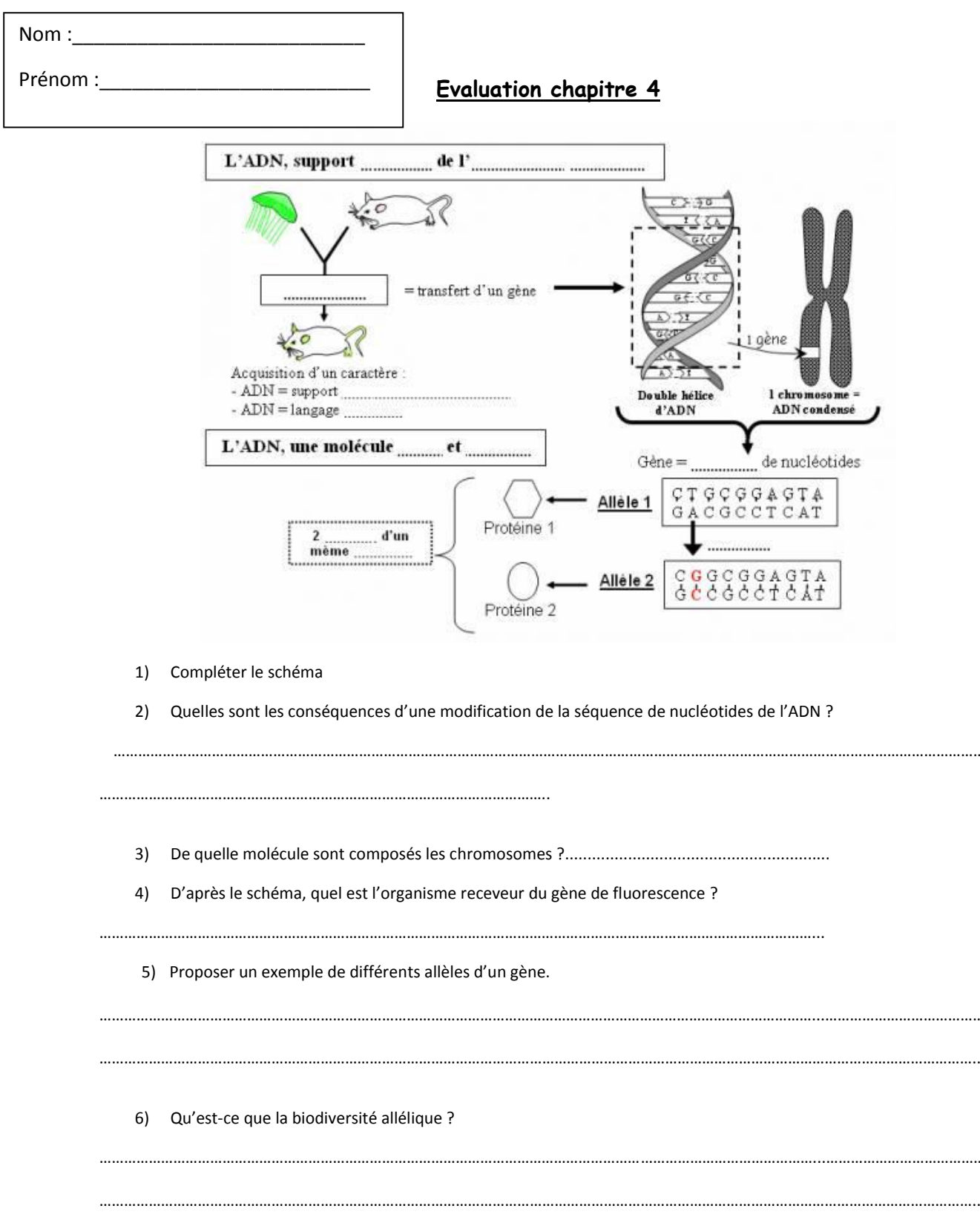

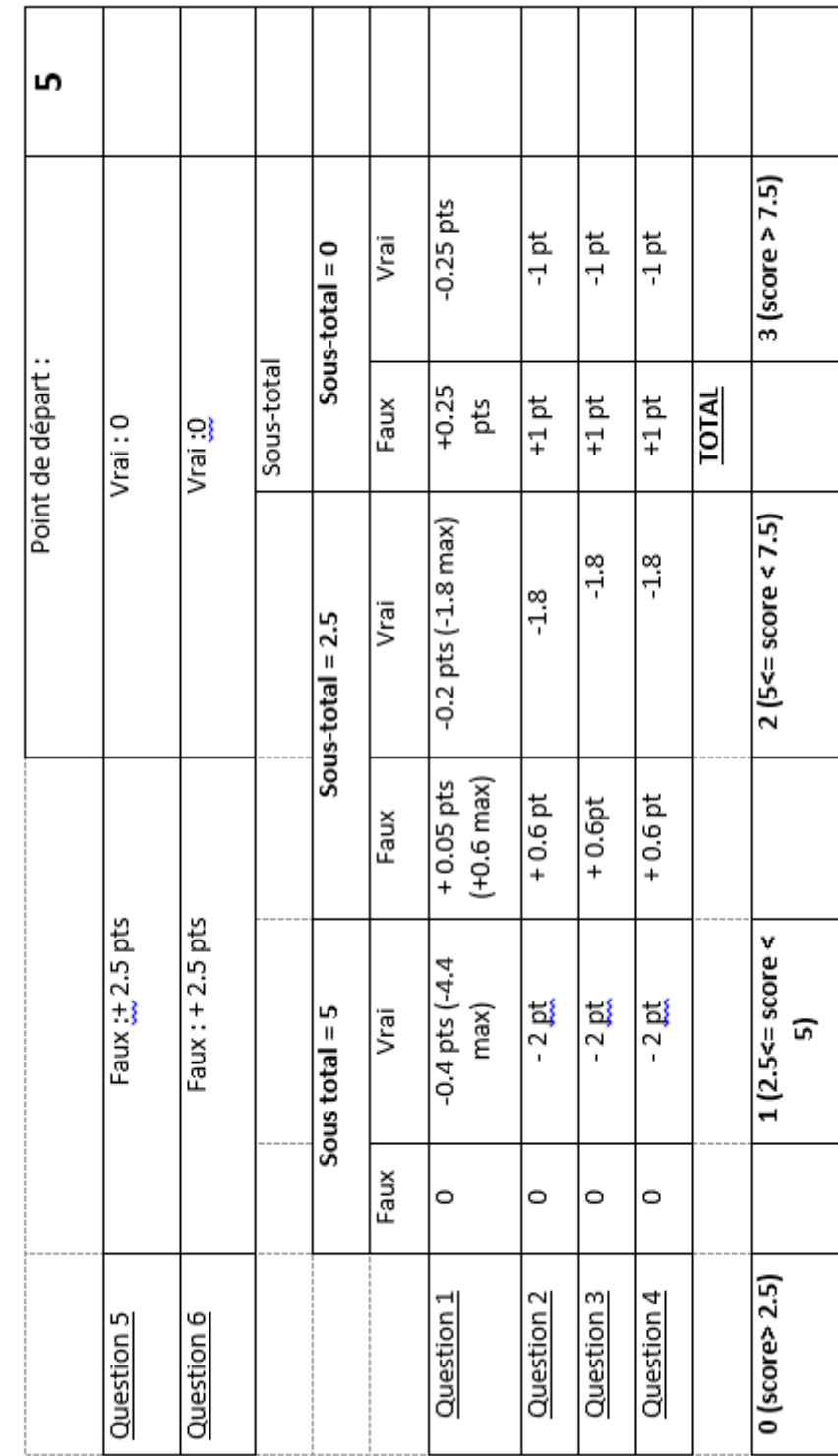

GRILLE NOTATION SEANCE DIAGNOTIC 2<sup>E</sup> CHAPITRE 4 THEME 1

### **Annexe 8 : BAREME DE NOTATION SEANCE DIAGNOSTIC**

<span id="page-52-0"></span>GRILLE NOTATION SEANCE DIAGNOTIC 2<sup>E</sup> CHAPITRE 4 THEME 1

### **Annexe 9 : AUTO-EVALUATION SUR L'ANIMATION**

### **UTILISATION DE L'ANIMATION D'UN SCHEMA BILAN**

### <span id="page-53-0"></span>**Nom :\_\_\_\_\_\_\_\_\_\_\_\_\_\_\_\_\_\_\_\_\_\_\_\_\_\_\_\_\_\_\_\_\_\_\_\_\_\_\_\_\_\_\_\_**

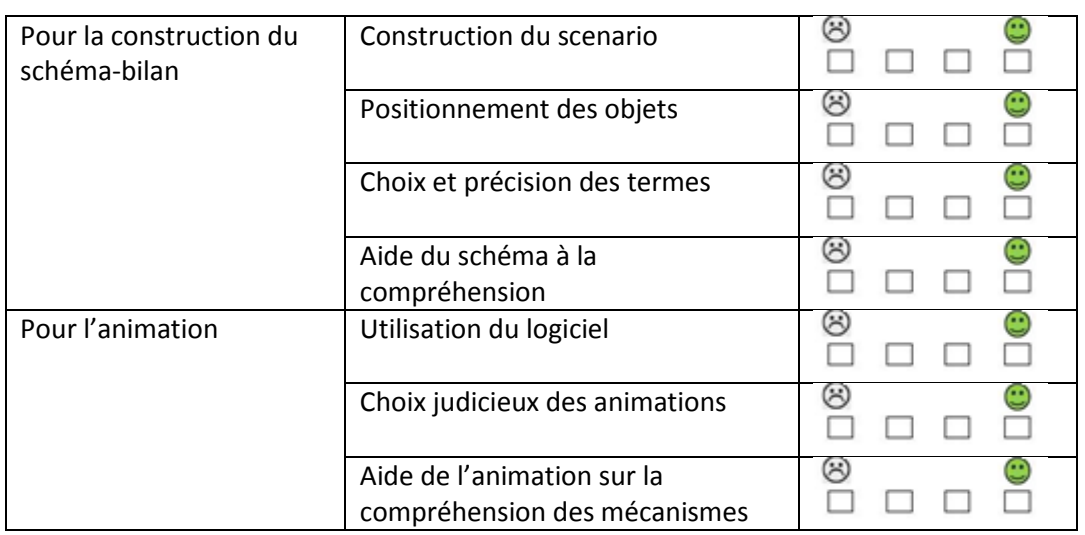

### **Annexe 10 : EVALUATION FORMATIVE**

### <span id="page-54-0"></span>**QUESTIONNAIRE SUR LA SEANCE TP 2 SVT : La circulation atmosphérique**

\_\_\_\_\_\_\_\_\_\_\_\_\_\_\_\_\_\_\_\_\_\_\_\_\_\_\_\_\_\_\_\_\_\_\_\_\_\_\_\_\_\_\_\_\_\_\_\_\_\_\_\_\_\_\_\_\_\_\_\_\_\_\_\_\_\_\_\_\_

- 1. Quelle est la conséquence de l'échauffement de l'air par l'énergie solaire ?
- 2. Dans quelle zone de la Terre peut-on observer un mouvement ascendant de l'air ?
	- Aux tropiques
	- A l'équateur
	- Aux pôles
- 3. Que produit un refroidissement des masses d'air supérieures ?
	- Un mouvement ascendant
	- Un mouvement horizontal
	- Un mouvement descendant
	- Un mouvement transversal
- 4. Comment peut-on expliquer l'origine des vents ?

### **QUESTIONNAIRE SUR LA SEANCE TP 2 SVT : La circulation océanique**

\_\_\_\_\_\_\_\_\_\_\_\_\_\_\_\_\_\_\_\_\_\_\_\_\_\_\_\_\_\_\_\_\_\_\_\_\_\_\_\_\_\_\_\_\_\_\_\_\_\_\_\_\_\_\_\_\_\_\_

\_\_\_\_\_\_\_\_\_\_\_\_\_\_\_\_\_\_\_\_\_\_\_\_\_\_\_\_\_\_\_\_\_\_\_\_\_\_\_\_\_\_\_\_\_\_\_\_\_\_\_\_\_\_\_\_\_\_\_

- 1. Quelle est l'eau la plus dense, l'eau froide ou l'eau chaude ?
- 2. Les eaux chaudes vont se situer
	- En profondeur
	- En surface
	- Dans une position intermédiaire
- 3. Dans quel sens circulent les eaux océaniques de surface :
	- Du pôle nord vers l'équateur
	- De l'équateur vers le pôle nord
	- Du pôle sud vers l'océan pacifique
- 4. Quels mécanismes sont à l'origine de la plongée des eaux de surface ?

\_\_\_\_\_\_\_\_\_\_\_\_\_\_\_\_\_\_\_\_\_\_\_\_\_\_\_\_\_\_\_\_\_\_\_\_\_\_\_\_\_\_\_\_\_\_\_\_\_\_\_\_\_\_\_\_\_\_\_\_\_\_\_\_\_\_\_\_

\_\_\_\_\_\_\_\_\_\_\_\_\_\_\_\_\_\_\_\_\_\_\_\_\_\_\_\_\_\_\_\_\_\_\_\_\_\_\_\_\_\_\_\_\_\_\_\_\_\_\_\_\_\_\_\_\_\_\_\_\_\_\_\_\_\_\_\_

### **Annexe 11 : EVALUATION SOMMATIVE**

### <span id="page-55-0"></span>**Contrôle de SVT N°5- Seconde** 9 avril 2015 – Evaluation sur le chap. 1 TH.2.

### Durée : 30 minutes. Coefficient :3 **1 point de présentation**

#### **RESTITUTION DE CONNAISSANCES 4.5 points**

- Compléter chaque phrase avec **la** bonne proposition :
	- 1- L'intensité de l'énergie solaire par unité de surface terrestre est :
		- a. Plus forte à l'équateur qu'aux pôles
		- b. Plus intense aux pôles qu'à l'équateur
		- c. Inégalement répartie du fait de la proximité du soleil
		- d. Plus intense au pôle nord qu'au pôle sud
	- 2- L'air échauffé a un mouvement ascendant au niveau :
		- a- Des pôles du fait de la répartition de l'énergie solaire
		- b- De l'équateur du fait de la répartition de l'énergie solaire
		- c- Des continents
		- d- Des océans
	- 3- Le mouvement descendant de l'air refroidit créé une zone :
		- a- De haute pression, appelée dépression
		- b- De basse pression, appelée dépression
		- c- De haute pression, appelée anticyclone
		- d- De basse pression, appelée anticyclone

#### **EXPLOITATION DE DOCUMENTS 14.5 POINTS**

Les péruviens redoutent les années où « El Nino » sévit. « El Nino » est une augmentation durable de la température des eaux de surface dans les eaux de pêche du Pérou. Ces eaux chaudes, bloquent la remontée des eaux froides et riches en sels minéraux (matière minérale) que l'on observe normalement au large des côtes du Pérou.

#### **Questions :**

- **1. Rappeler les mécanismes de circulation océaniques au niveau mondial.**
- 2. **A l'aide du document 1 et de vos connaissances, expliquer pourquoi la remontée de matière minérale au large des côtes est indispensable à l'activité des pêcheurs.**
- 3. **A l'aide du document 2 et de vos connaissances, déduire une conséquence d'El Nino sur la productivité primaire de cette zone.**
- 4. **En conclusion, rédigez un texte pour expliquer pourquoi les pêcheurs Péruviens redoutent l'apparition d'El Nino.**

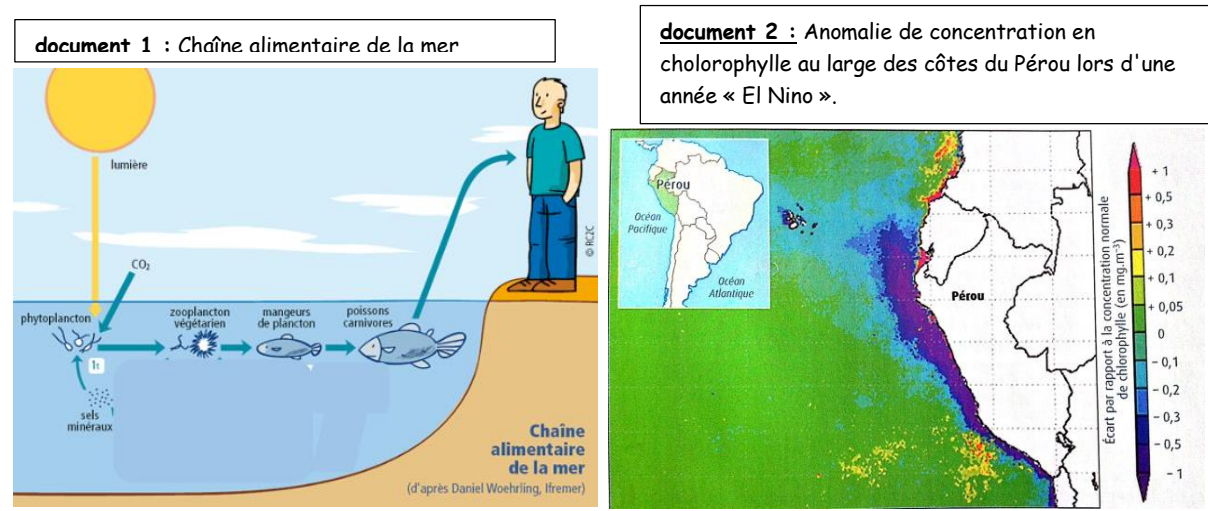

Remarque : le phytoplancton est un organisme unicellulaire chlorophyllien.

### **Annexe 12 : EVALUATION DIAGNOTIC RENDU ELEVE**

<span id="page-56-0"></span>Nom: Angie Prénom: B **Evaluation chapitre 4** L'ADN, support de l'allamation denoti Σó = transfert d'un gène Double hé a caromosom<br>ADN conden L'ADN, une molécule........... et. de nucléotides  $\ddot{G}$ ène = Allele 1 GTOCOGAGTA Protéine 1 2<br>měme OOO **Manosames**  $0000$ Allèle 2 č u<br>A Protéine 2 1) Compléter le schéma 2) Quelles sont les conséquences d'une modification de la séquence de nucléotides de l'ADN ? vence do nuclo he O  $\alpha$ 3) De quelle molécule sont composés les chromosomes ?... De nucléotides 4) D'après le schéma, quel est l'organisme receveur du gène de fluorescence ? Pluore recoir du souris Gene  $\epsilon$ 5) Proposer un exemple de différents allèles d'un gène.  $\Omega P P_0 P_0$  $246$  $\Omega$ 6) Qu'est-ce que la biodiversité allélique ? .........<del>.....</del>...

### **Annexe 12 (bis) : EVALUATION DIAGNOTIC Notation**

<span id="page-57-0"></span> $\le$  GRILLE NOTATION SEANCE DIAGNOTIC 2<sup>E</sup> CHAPITRE 4 THEME 1

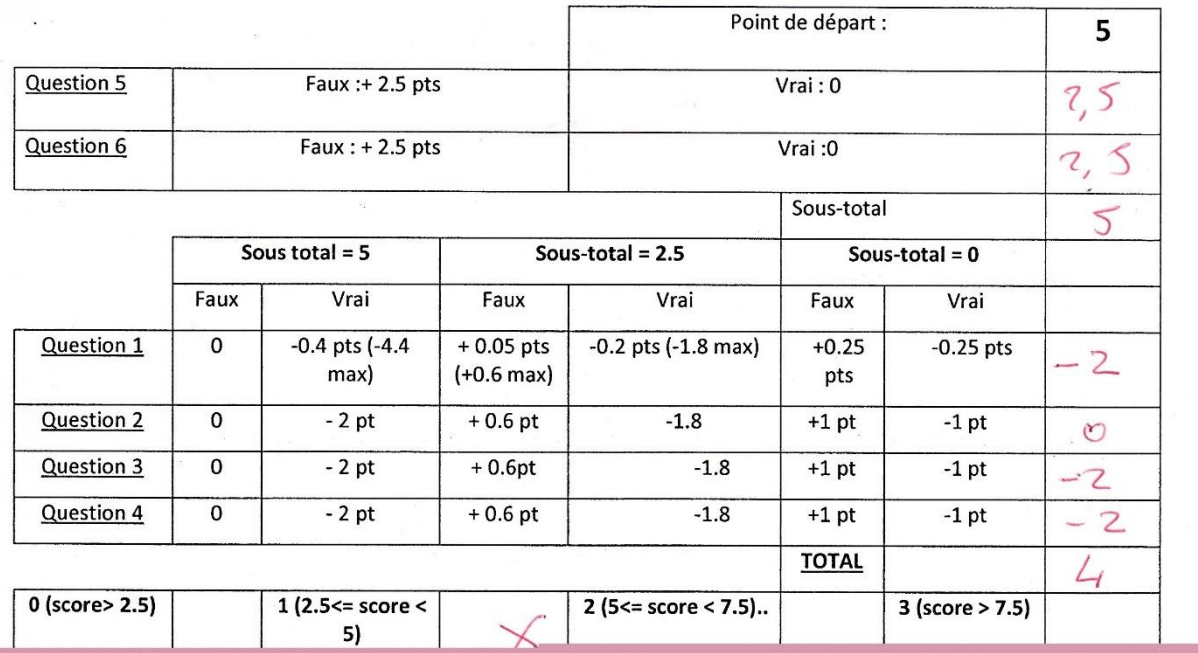

### <span id="page-58-0"></span>**Annexe 13 : AUTO-EVALUATION ANIMATION RENDU ELEVE**

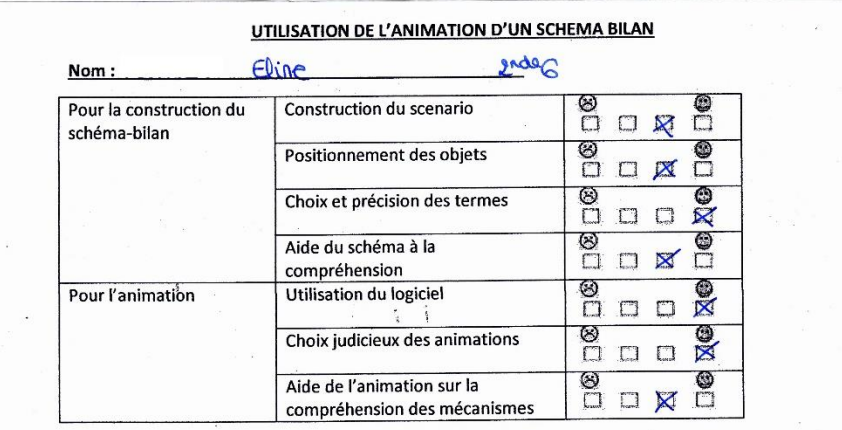

UTILISATION DE L'ANIMATION D'UN SCHEMA BILAN

 $\mathbf{r}$ 

 $\alpha$  .

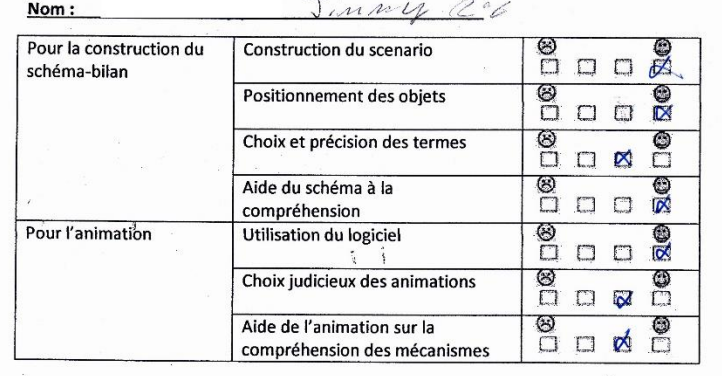

 $\alpha$ 

### <span id="page-59-0"></span>**Annexe 14 : PRODUCTION ELEVE SCHEMA BILAN FIXE**

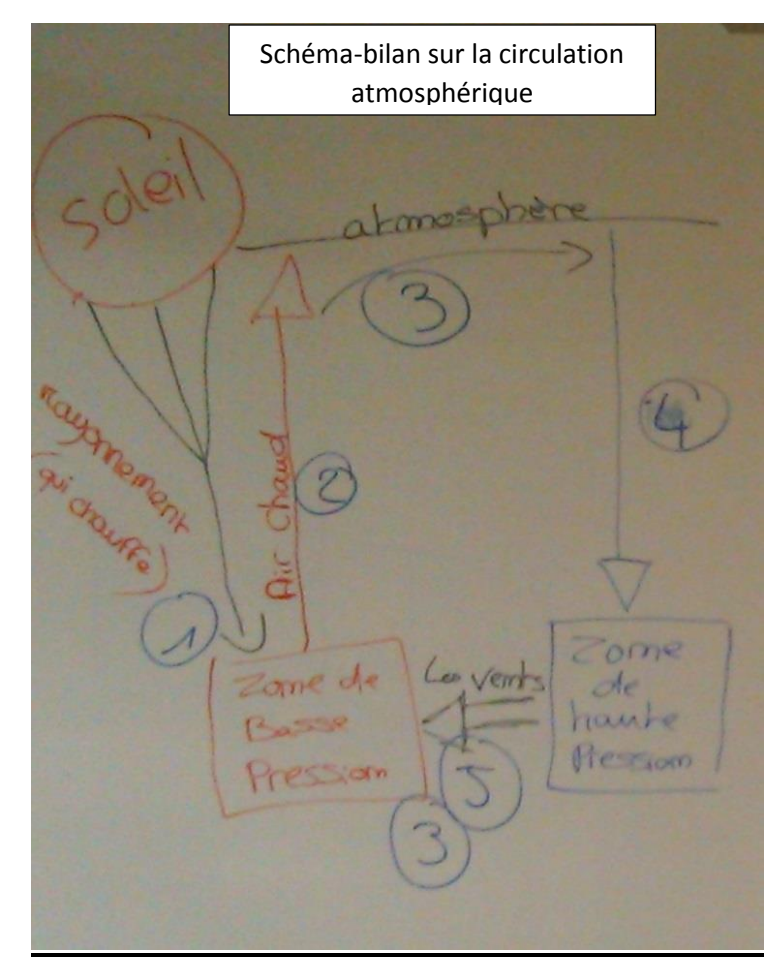

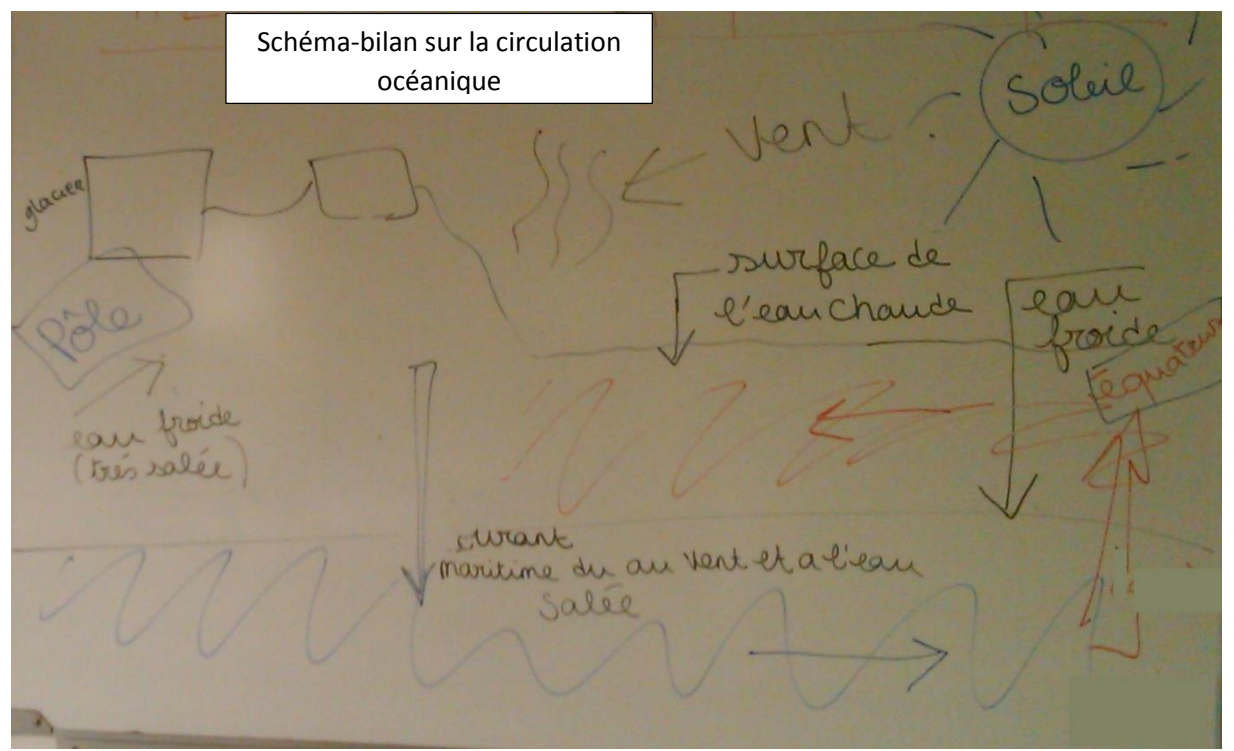

### <span id="page-60-0"></span>**Annexe 15 : PRODUCTION ELEVE SCHEMA BILAN ANIME**

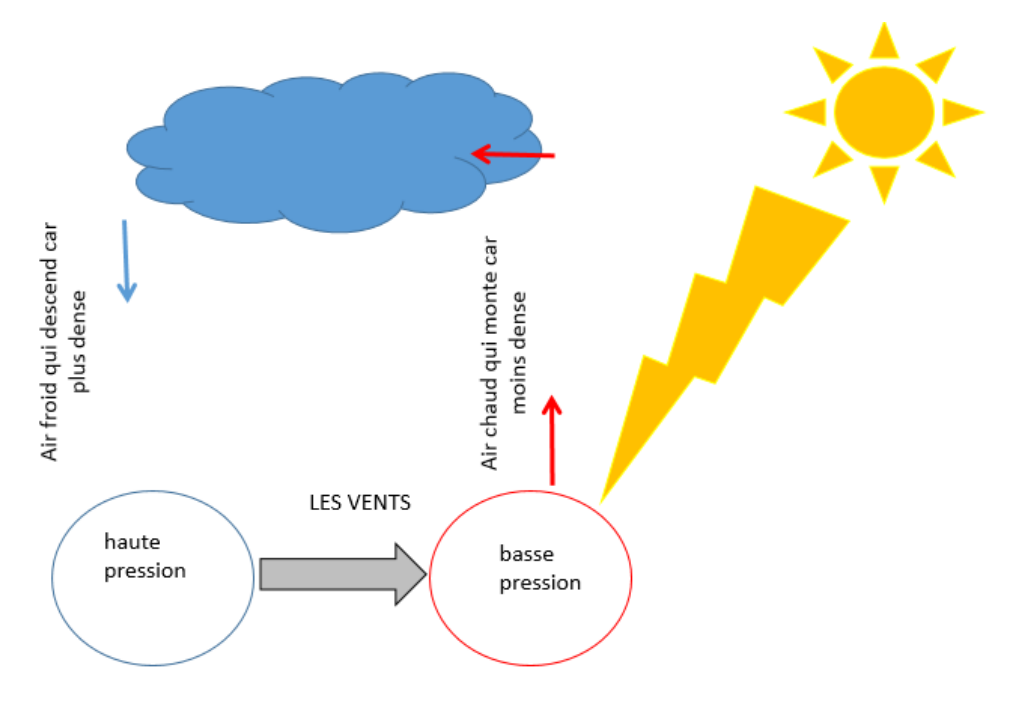

**Circulation atmosphérique**

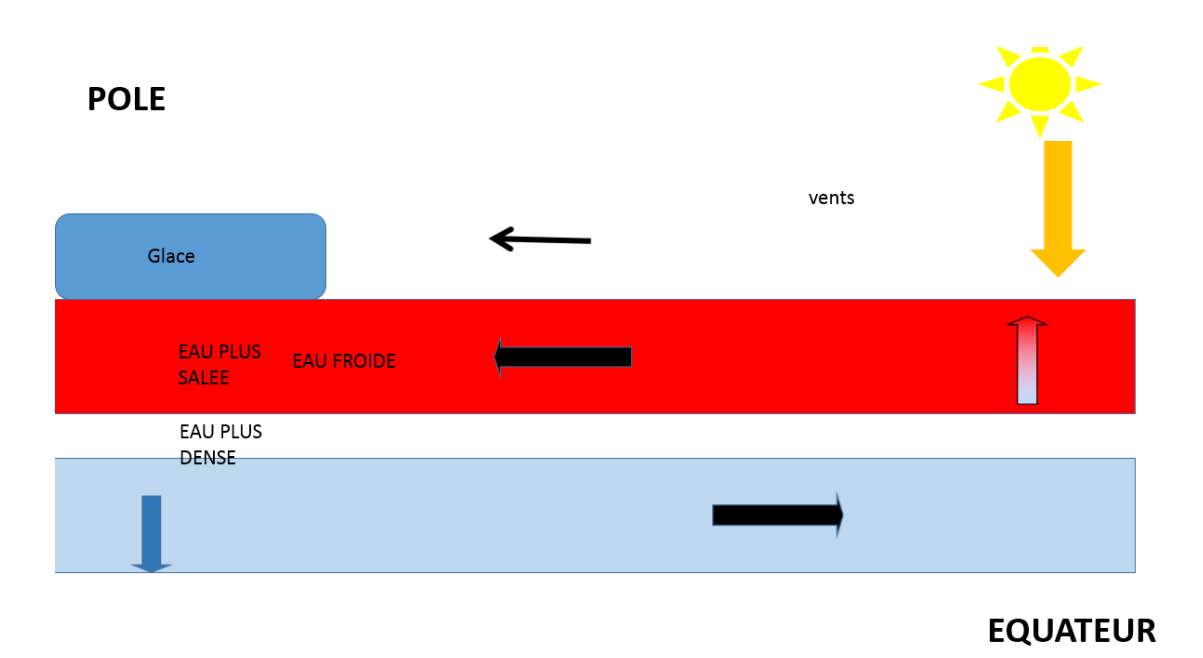

**Circulation océanique**

### **Annexe 16 : PRODUCTION ELEVE EVALUATION FORMATIVE**

<span id="page-61-0"></span>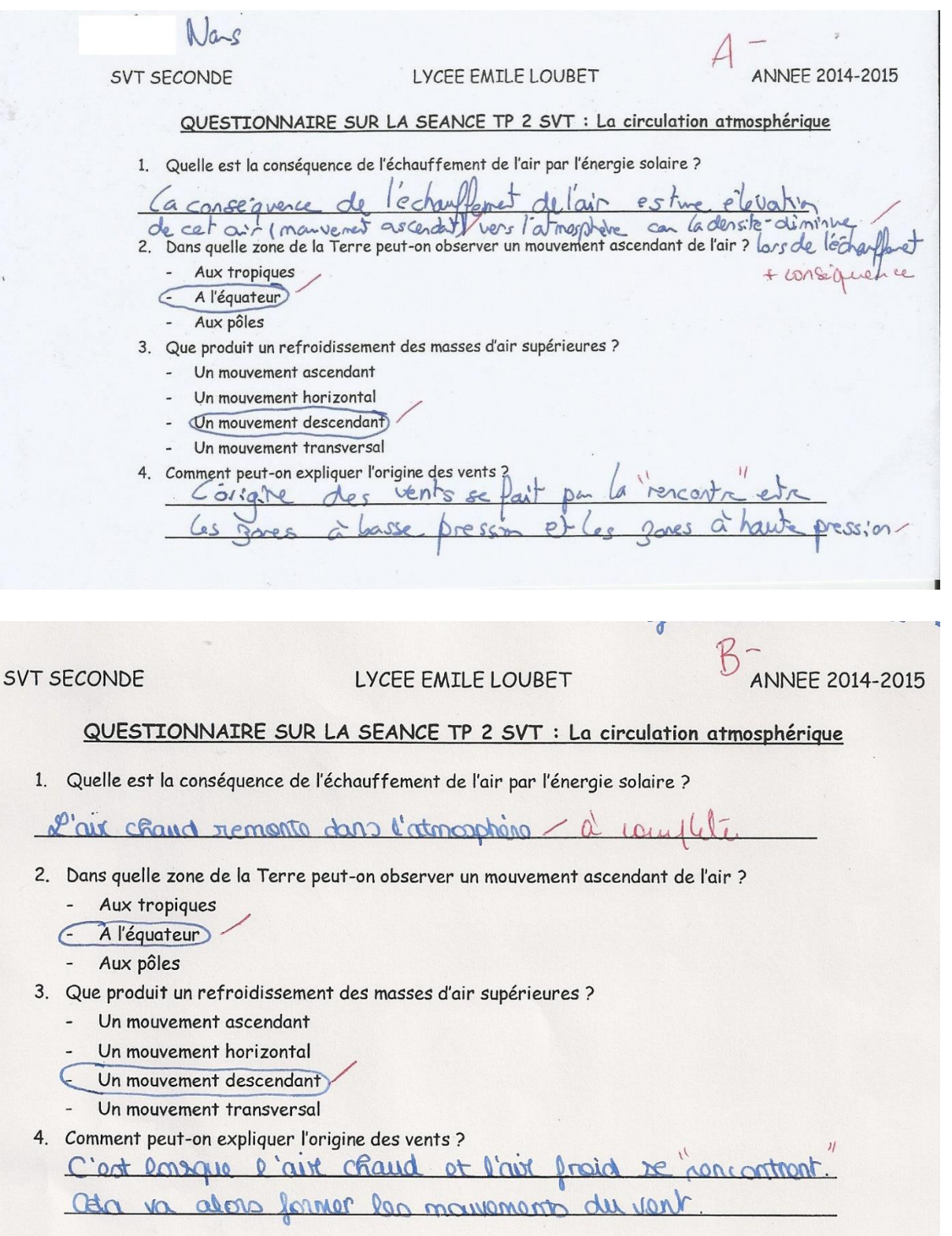

### <span id="page-62-0"></span>**Annexe 17 : PRODUCTION ELEVE EVALUATION SOMMATIVE (1)**

 $Z_0/6$ Benjeunia Controle de S.V.T 12,5/20 L'ensemble est compas Il fourt détect Question de Conaissances. 1) a) Plus Parte à l'equateur qu'aux pôles<br>2) bis Des pôles du De l'equateur du fait<br>de la repartition de l'energie solaine d'avance vers le pôle Exploitation de documents: 1) L'eau chaute este à la surface Fandis que l'eau fode l'équateur. 2) L'éau fioide transports les set mineraux, si l'éau<br>charde blogue l'éau froide alors, il n'y plus de set pho problème à la chame alimadais/de la mo-ca-65 phyloplandons se parmisent de sel mirenner, sons eux, qui se situ à la base de la chaîme, les poissons<br>carnivores que pêchant les péruviers marcant de faim, dans

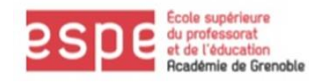

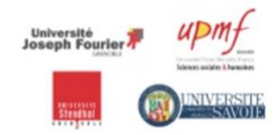

### Mémoire Master *Métiers de l'enseignement, de l'éducation et de la formation* **Résumé :**

A l'heure actuelle, l'ensemble du monde éducatif s'oriente sur le développement des outils numériques dans les séquences d'apprentissage. Le matériel a d'ailleurs beaucoup évolué depuis une dizaine d'années et s'est logiquement installé dans les salles de classe. Nous avons étudié dans ce mémoire l'impact de l'utilisation des TICE dans l'apprentissage des notions de S.V.T. Nous avons particulièrement travaillé sur l'animation de bilans. L'expérimentation a porté sur une classe de seconde générale et s'est appuyée sur l'amélioration de notes d'évaluations formatives et sommatives. Les résultats nous indiquent que l'animation de bilans a un effet variable selon les types mnésique des élèves. C'est a priori surtout la construction de l'animation qui est positive et la qualité du schéma obtenu selon son auteur. Une amélioration du ciblage des élèves aux capacités visuelles peut améliorer l'efficacité de la méthode. Nous ne pouvons donc formellement affirmer que l'animation de bilan a un impact spécifique sur les élèves visuels. Il est pourtant certain que ce traitement de l'image apporte des bénéfices à l'acquisition des élèves et doit être pris en considération dans la construction de séances pédagogiques. C'est en effet une manière de projeter différents supports à l'aide d'un vidéoprojecteur.

#### **Summary :**

Today, digital tools are clearly indicated by Ministry of education as lever of success for students. These have already changed last ten years; we can found it now everywhere in french classrooms. In this study, we have compared the use of animated, or not animated schema on high school students learning. The experiment was based on formative and summative evaluations. The evolution of scores show that animated schemas have different effects on student's learning process. Moreover, it seems that the construction of animation is the most important fact of the process ; the schema's quality is also important. The diagnosis of student's mind process have to be ameliorated. Finally, we can't claim that schema's animation have good effects on visual students but we can maintain that display material bring some light on dynamic process. Teachers have to consider this parameter when they build their Educational activities. In fact, heterogeneity of student can be taken into account using as support the video-projector.

### **Mots Clés : SVT, seconde générale en cycle secondaire, bilan animé, différenciation, vidéoprojection**